# Міністерство освіти і науки України

Національний університет водного господарства та природокористування

Кафедра гідроінформатики

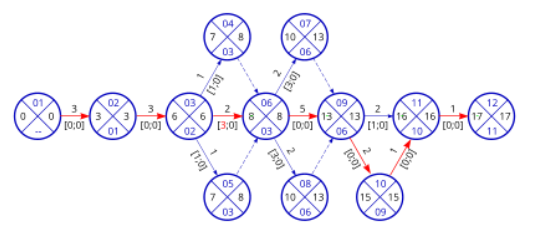

# **01-02-197М.**

# **МЕТОДИЧНІ ВКАЗІВКИ**

до виконання практичних завдань та самостійної роботи з навчальної дисципліни

# Управління та планування будівництвом

для здобувачів вищої освіти другого (магістерського) рівня за освітньо-професійними програмами «Гідротехнічне будівництво», «Гідроінформатика» та «Водна інженерія та водні технології» спеціальності 194 «Гідротехнічне будівництво, водна інженерія та водні технології» всіх форм навчання

> Рекомендовано науково-методичною радою з якості ННІ водного господарства та природооблаштування Протокол № 1 від 29.08.2023 р.

Рівне  $-2023$ 

Методичні вказівки до виконання практичних завдань та самостійної роботи з навчальної дисципліни «Управління та планування будівництвом» для здобувачів вищої освіти другого (магістерського) рівня за освітньо-професійними програмами «Гідротехнічне будівництво», «Гідроінформатика» та «Водна інженерія та водні технології» спеціальності 194 «Гідротехнічне будівництво, водна інженерія та водні технології» всіх форм навчання [Електронне видання] / Клімов С. В., Ткачук М. М. – Рівне : НУВГП. 2023. – 53 с.

Укладачі: Клімов С. В. – к.т.н., завідувач кафедри гідроінформатики; Ткачук М. М. – д.т.н., професор кафедри гідротехнічного будівництва та гідравліки.

Відповідальний за випуск – Клімов С. В., к.т.н., доцент, завідувач кафедри гідроінформатики.

Гарант освітньо-професійної програми «Гідротехнічне будівництво»: Шинкарук Л. А., доцент, завідувач кафедри ГТБтаГ.

Гарант освітньо-професійної програми «Гідроінформатика»: Клімов С. В., доцент, завідувач кафедри Гідроінформатика.

Гарант освітньо-професійної програми «Водна інженерія та водні технології»: Турченюк В. О., професор, завідувач кафедри Водної інженерії та водних технологій.

> © С. В. Клімов, М. М. Ткачук, 2023 © НУВГП, 2023

# Зміст

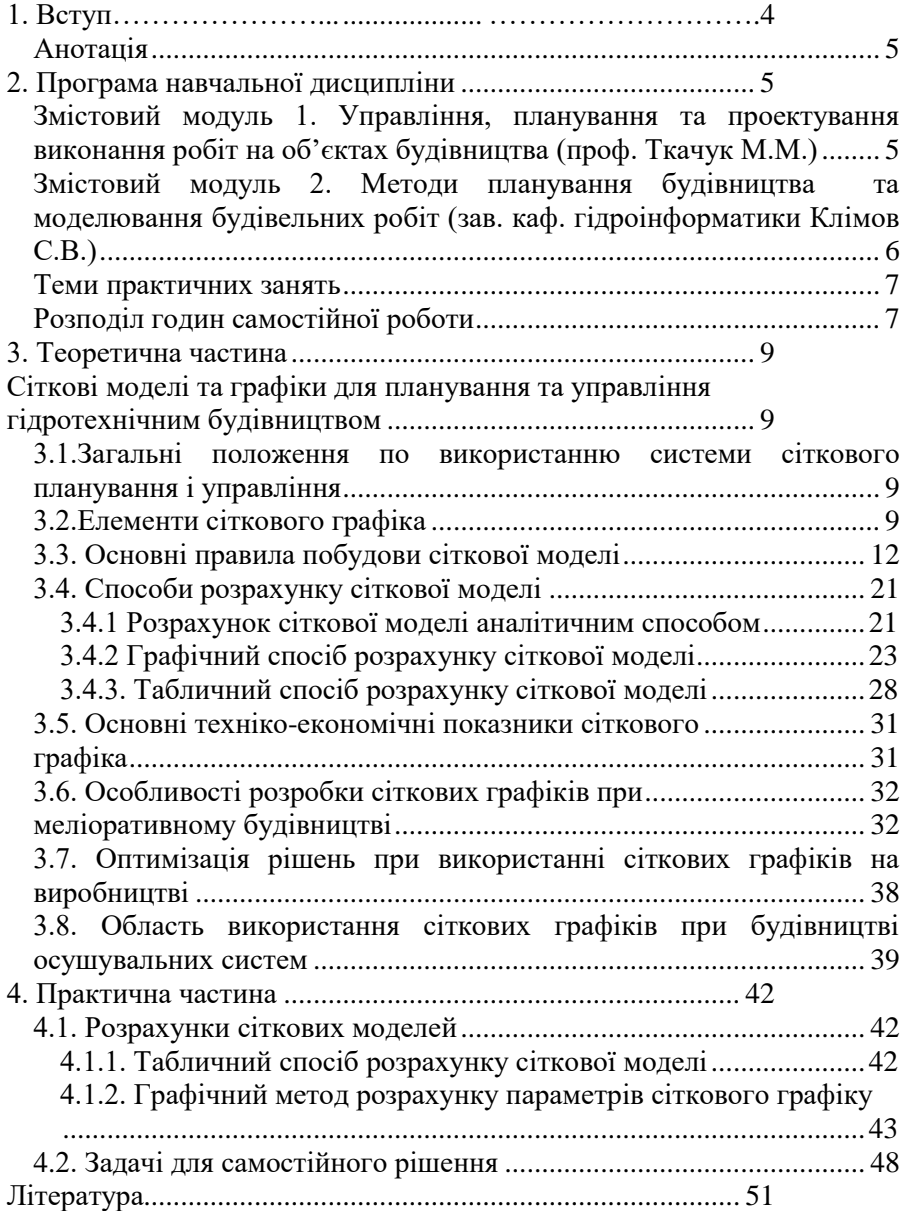

## **1. Вступ**

<span id="page-3-0"></span>Навчальна дисципліна «**Управління та планування будівництвом**» вивчається студентами [ННІ ВГП](https://nuwm.edu.ua/nni-vgp) за навчальними планами освітньо-професійних програм ступеня «магістр»:

- Гідротехнічне будівництво [https://nuwm.edu.ua/nni-vgp/kaf](https://nuwm.edu.ua/nni-vgp/kaf-gtgm/osvitni-proghrami/item/opp-hidrotekhnichne-budivnytstvo-druhoho-mahisterskoho-rivnia-vyshchoi-osvity)[gtgm/osvitni-proghrami/item/opp-hidrotekhnichne-budivnytstvo](https://nuwm.edu.ua/nni-vgp/kaf-gtgm/osvitni-proghrami/item/opp-hidrotekhnichne-budivnytstvo-druhoho-mahisterskoho-rivnia-vyshchoi-osvity)[druhoho-mahisterskoho-rivnia-vyshchoi-osvity](https://nuwm.edu.ua/nni-vgp/kaf-gtgm/osvitni-proghrami/item/opp-hidrotekhnichne-budivnytstvo-druhoho-mahisterskoho-rivnia-vyshchoi-osvity) ;
- Гідроінформатика [https://nuwm.edu.ua/nni-vgp/osvitni](https://nuwm.edu.ua/nni-vgp/osvitni-prohramy/item/hidroinformatyka)[prohramy/item/hidroinformatyka](https://nuwm.edu.ua/nni-vgp/osvitni-prohramy/item/hidroinformatyka) ;
- $\bullet$  Водна інженерія та водні технології [https://nuwm.edu.ua/nni](https://nuwm.edu.ua/nni-vgp/osvitni-prohramy/item/vodna-inzheneriia-ta-vodni-tekhnolohii-2)[vgp/osvitni-prohramy/item/vodna-inzheneriia-ta-vodni-tekhnolohii-2](https://nuwm.edu.ua/nni-vgp/osvitni-prohramy/item/vodna-inzheneriia-ta-vodni-tekhnolohii-2)

спеціальності 194 [«Гідротехнічне будівництво, водна інженерія та во](https://nuwm.edu.ua/spetsialnosti/item/hidrotekhnichne-budivnytstvo-vodna-inzheneriia-ta-vodni-tekhnolohii)[дні технології»](https://nuwm.edu.ua/spetsialnosti/item/hidrotekhnichne-budivnytstvo-vodna-inzheneriia-ta-vodni-tekhnolohii)

Силабуси навчальної дисципліни (2023 рік):

- 01-02-15S ОПП «Гідроінформатика» o <https://ep3.nuwm.edu.ua/26082> ;
- $01-02-16S$  ОПП «Гідротехнічне будівництво» o <http://ep3.nuwm.edu.ua/26083> ;
- 01-04-22S ОПП «Водна інженерія та водні технології»
	- o <http://ep3.nuwm.edu.ua/26084>

Навчальна дисципліна представлена лекційним курсом, практичними заняттями та самостійною роботою. На навчальній платформі НУВГП в Moodle <https://exam.nuwm.edu.ua/course/view.php?id=1133> . Кількість кредитів ECTS – 5,0, загальний обсяг годин дисципліни складає 150 год.

Для визначення рівня засвоєння студентами навчального матеріалу використовуються наступні методи оцінювання знань:

- поточне тестування після вивчення кожного змістового модуля;

- оцінка за індивідуальне навчально-дослідне завдання (Курсовий проект);

Для оцінювання знань використовується ЕКТС зі 100-бальною шкалою оцінювання.

Індивідуальне науково-дослідне завдання (ІНДЗ) передбачено навчальним планом у вигляді фахового курсового проекту, на виконання якого відводиться 36 годин навчального навантаження і виконується студентом за індивідуально отриманим завданням.

#### **Анотація**

<span id="page-4-0"></span>Предметом вивчення навчальної дисципліни є формування теоретичних знань та практичних навичок з виробничого планування та проектування поточної організації будівництва, проектування будівельних генеральних планів, організації комплексного забезпечення конструкціями і матеріалами.

Вивчення курсу передбачає наявність систематичних та ґрунтовних знань із навчальних дисциплін, які вивчались на першому (бакалаврському) рівні вищої освіти, а саме: «Організація і технологія будівельних робіт», «Організація і технологія гідротехнічного будівництва», «Виробнича база будівництва», цілеспрямованої роботи над вивченням спеціальної літератури, активної роботи на лекціях, практичних заняттях, самостійної роботи та виконання поставлених задач.

**Ключові слова:** управління, планування, будівництво, водна інженерія, водні технології

#### **Annotation**

The subject of the study of the discipline is the formation of theoretical knowledge and practical skills in the production planning and design of the current organization of construction, design of building master plans, the organization of complex provision of constructions and materials.

The course requires systematic and thorough knowledge of the disciplines studied at the first (bachelor's) level of higher education, namely: "Organization and Technology of Construction Works", "Organization and Technology of Hydraulic Engineering Construction", "Production Base of Construction", targeted work on the study of special literature, active work at lectures, practical classes, independent work and completion of tasks.

**Keywords**: management, planning, construction, water engineering, water technologies

#### **2. Програма навчальної дисципліни**

<span id="page-4-2"></span><span id="page-4-1"></span>**Змістовий модуль 1. Управління, планування та проектування виконання робіт на об'єктах будівництва** (проф. Ткачук М.М.)

**Тема 1. Управлінсько-виробнича система у будівництві, задачі, зміст та функції управління.** Особливості курсу. Основні функції управління виробництвом. Організація як найважливіша функція управління. Організація будівництва, її структура. Управлінсько-виробнича система у будівництві (фундамент курсу) (1–5).

**Тема 2. Проектування організації будівництва і виконання робіт.**  Особливості водогосподарського будівництва. Проект організації будівництва (ПОБ), його структура. Проект виконання робіт (ПВР), задачі та структура (1,2,4,6–12).

**Тема 3. Календарне планування об'єктів будівництва.** Загальні поняття про планування робіт в будівництві. Календарні плани будівництва і їх особливості в складі ПОБ, ПВР. Об'єктні календарні плани будівництва. Лінійні графіки, правила побудови, розрахунку (1–5,13).

**Тема 4. Проектування будівельних генеральних планів.** Призначення і види будівельних генеральних планів, вимоги до них. Вихідні дані для проектування будівельного генерального плану. Проектування будівельного генерального плану. Проектування будівельного генерального плану окремого об'єкту (1,2,4,14).

**Тема 5. Планування та організація матеріально-технічного забезпечення будівництва.** Методи визначення потреби в матеріальних ресурсах для будівництва. Діючі нормативи і порядок їх використання, норми матеріально-технічного забезпечення. Система організацій матеріально-технічного постачання. Організація транспортних робіт. Логістика у будівництві. Списування матеріальних ресурсів (1–3,5,15).

<span id="page-5-0"></span>**Змістовий модуль 2. Методи планування будівництва та моделювання будівельних робіт** (зав. каф. гідроінформатики Клімов С.В.)

**Тема 6. Поточний метод будівництва.** Поточний метод будівництва і його сутність. Методи організації будівництва. Циклограми їх параметри і технологічна ув'язка. Структура потоків та організація потоків при будівництві. Розрахунок параметрів циклограм та їх побудова. Матричний спосіб розрахунку параметрів неритмічних потоків (1,2,4).

**Тема 7. Сіткове моделювання.** Сутність сіткового моделювання. [Еле](#page-8-3)[менти сіткового графіка.](#page-8-3) [Правила побудови сіткової моделі.](#page-11-0) [Способи](#page-20-0)  [розрахунку сіткової моделі](#page-20-0) [\(аналітичний,](#page-20-1) [табличний,](#page-27-0) [графічний\)](#page-22-0). [Оп](#page-37-0)[тимізація сіткових моделей](#page-37-0) (1,3–5).

**Тема 8. Оперативно-виробниче планування в гідротехнічному будівництві.** Загальні принципи оперативно-виробничого планування. Технічна документація на будівництво. Основи автоматизованих систем управління будівництвом (1–5).

Довідкова література (10,16–18)

<span id="page-6-0"></span>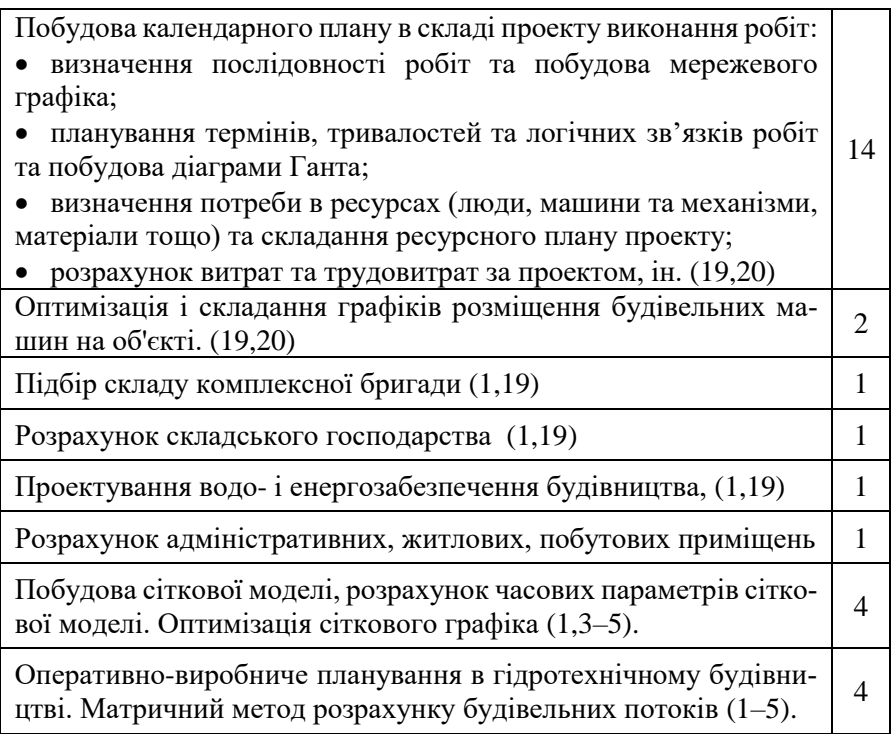

Перелік тем практичних занять може бути змінений при формуванні індивідуальної траєкторії навчання. Загальний обсяг в годинах залишається незмінним.

## **Розподіл годин самостійної роботи**

## <span id="page-6-1"></span>**ДФ – 100 годин**:

25 годин – вивчення літератури по курсу і розробка лекційних конспектів (22+28)х(0,5 год / 1 год аудиторних занять);

30 годин – підготовка до контрольних заходів (6 год на 5,0 кредитів ECTS);

9 годин – опрацювання окремих розділів програми, які не розглядаються під час аудиторних занять (див.п.6.1. Завдання для самостійної роботи).

36 годин - виконання індивідуальних навчально-дослідного завдання  $(K\Pi)$ .

**Завдання для самостійного опрацювання – 9 години**

- 1. Календарне планування об'єктів будівництва з використанням програмних продуктів Календарне Планування: Демо-версія від ExpertSoft [\(https://ukr.expertsoft.com.ua/products/construction](https://ukr.expertsoft.com.ua/products/construction-scheduling/build-schedule/trial/)[scheduling/build-schedule/trial/](https://ukr.expertsoft.com.ua/products/construction-scheduling/build-schedule/trial/)  $)(21)$ ;
- 2. Оперативно-виробниче планування в гідротехнічному будівництві (1–5,22).

#### **3. Теоретична частина**

#### <span id="page-8-1"></span><span id="page-8-0"></span>**Сіткові моделі та графіки для планування та управління гідротехнічним будівництвом**

#### <span id="page-8-2"></span>**3.1.Загальні положення по використанню системи сіткового планування і управління**

Сіткове планування і управління передбачає утворення визначеної системи організації збирання, обробці і передачі інформації з метою оптимального управління будівництвом.

Для обробки інформації в цій системі застосовується сітковий графік, створений на стадії планування (проектування) і функціонуючий на стадії управління.

Сітковий графік являє собою динамічну інформаційну модель, яка відображає найважливіші сторони процесу створення об'єкту (послідовність виконання робіт, їх взаємозв'язок і тривалість), дозволяє оцінити загальну тривалість будівництва і виділити роботи, від яких вона залежить (критичні роботи).

Методи сіткового планування:

- Метод оцінки та аналізу програм та проектів (**PERT** Program (Project) Evaluation and Review Technique
- Метод критичного шляху (**CPM** Critical Path Method)
- Метод критичного ланцюга (**CCPM** Critical Chain Project Management)

#### **3.2.Елементи сіткового графіка**

<span id="page-8-4"></span><span id="page-8-3"></span>Сітковий графік (*Network Diagrams*) – модель, що відображує логічну послідовність і взаємозалежність окремих видів робіт (процесів).

Розрахункові параметри графіка – параметри оптимальних строків початку й закінчення кожної конкретної роботи.

При побудові сітьового графіка використовують три основні поняття: робота (включно очікування і залежність), подія і шлях.

<span id="page-8-5"></span>**Робота** (→) – трудовий, виробничий процес, що потребує витрат часу, фінансових, а також матеріально-технічних і трудових ресурсів та приводить до досягнення певного результату. Дійсну роботу на сітковому графіку зображають однією суцільною стрілкою, довжина якої не пов'язана з тривалістю роботи (якщо графік складений не в масштабі часу). Над стрілкою вказують тривалість роботи в робочих днях, під стрілкою вказують назву роботи, а при необхідності і кількість робітників зайнятих роботою за добу, змінність, кошторисну вартість, об'єм робіт, конкретних виконавців робіт, трудомісткість в люд.-днях і інші.

Залежно від призначення графіка, зміст приведених параметрів може змінюватися, але тривалість і назва робіт вказується завжди (рис. 3.1). В поняття "робота" входить і "очікування".

**Очікування** (→) – це виробничий (технологічний) процес, який вимагає тільки витрати часу і не вимагає витрат матеріально-технічних ресурсів. Очікування, по суті, це технологічна чи організаційна перерва між роботами, які виконуються одна за одною (твердіння бетону, висихання пофарбованої поверхні).

Очікування на моделі зображають також суцільною стрілкою вказуючи назву і тривалість роботи.

Штриховою стрілкою на сітковій моделі позначають фіктивну роботу (залежність).

**Фіктивна робота** або **залежність** (- - - ->) - це залежність початку однієї роботи від закінчення іншої роботи. Це технологічний або організаційний взаємозв'язок робіт що не має витрат часу і ресурсів.

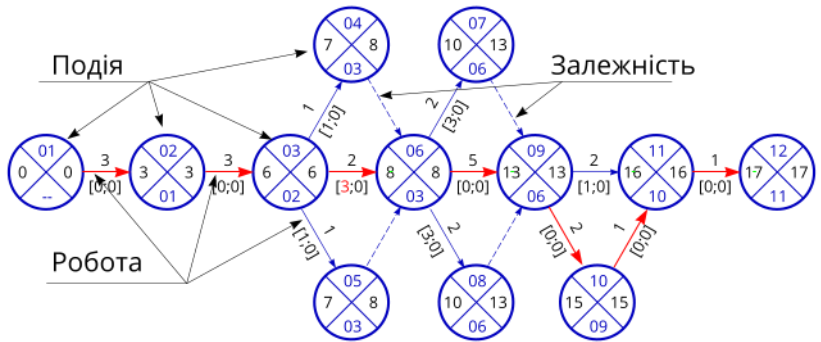

<span id="page-9-0"></span>Рис.3. 1. Сіткова модель будівництва шлюзу-регулятора з переїздом типу РТК-80-0-200

**Шлях** (Path,  $\longrightarrow$  + 6езперервна послідовність робіт від [вихід](#page-10-0)[ної](#page-10-0) до [кінцевої](#page-10-1) події. Шлях, що має найбільшу тривалість, є критичним.

**Критичний шлях** (Critical Path) – повний шлях, який має найбільшу довжину всіх повних шляхів. Саме його тривалість визначає строк виконання робіт на [сітковому графіку.](#page-8-4) На сітковому графіку може бути декілька критичних шляхів, а роботи які лежать на критичному шляху називаються критичними. Ці роботи резервів часу не мають. Критичний шлях визначає тривалість виконання робіт на об'єкті. Критичні роботи на сітковому графіку виділяються подвійними або жирними стрілками. На [Рис.3. 1](#page-9-0). критичний шлях 01-02-03-06-09-10-11-12.

<span id="page-10-4"></span>**Цикл** - це замкнутий контур в якому роботи повертаються до тієї події, з якої вони вийшли.

<span id="page-10-5"></span>**Тупик** - це подія з якої не виходять роботи.

**Хвіст** - це подія, в яку не входять роботи.

<span id="page-10-2"></span>**Подія** ( O ) – результат завершення, виконання всіх робіт, що входять до даної події. Вона дозволяє почати всі роботи, що з неї виходять. Події зображають кружечками або іншими геометричними фігурами, в середині яких зверху вказується номер (код) події ([Рис.3. 1](#page-9-0)). Різниця [по](#page-10-2)[дії](#page-10-2) від [роботи](#page-8-5) полягає в тому, що вона не є процесом і здійснюється миттєво, не вимагає витрат часу та ресурсів. В межах сіткового графіку існує поняття вихідної, завершальної, початкової, кінцевої і складної події ([Рис.3. 2](#page-10-3).).

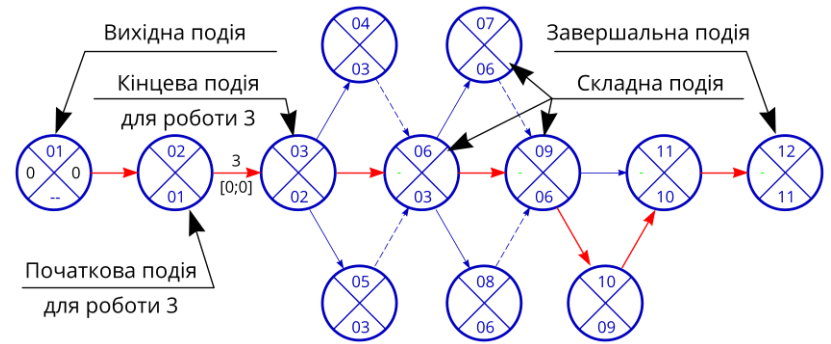

Рис.3. 2. Вихідна, завершальна, початкова, кінцева і складна події

<span id="page-10-3"></span><span id="page-10-0"></span>**Вихідна подія** - це [подія,](#page-10-2) яка не має попередніх робіт в межах сіткового графіка.

**Завершальна подія** - це [подія,](#page-10-2) яка не має наступних робіт в межах сіткового графіка.

**Початкова подія** визначає початок даної роботи і являється кінцевою для попередніх робіт.

<span id="page-10-1"></span>**Кінцева подія** визначає кінець даної роботи і являється початком для наступних робіт.

**Складна подія -** це [подія,](#page-10-2) в яку входять дві або більше робіт чи виходять дві або більше робіт.

В сітковому графіку існує поняття шлях. **Шлях** - це безперервна послідовність робіт на сітковому графіку. Його довжину визначають сумою тривалості його робіт.

В межах сіткового графіка може бути декілька шляхів. Шлях від вихідної до завершальної події називають **повним шляхом**. Таких шляхів може бути кілька. Тривалість повного шляху визначається як сума тривалостей робіт, що лежать на цьому шляху.

Шлях може бути також **попереднім** - це ділянка повного шляху від вихідної події до даної, а також **наступним** від даної події до будь-якої наступної. Шлях описується послідовністю робіт або подій ([Рис.3. 3](#page-11-1)).

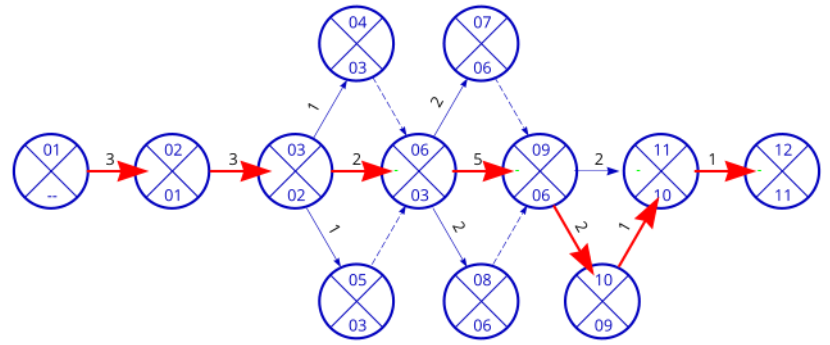

Рис.3. 3. Приклад визначення можливих шляхів на графіку

#### Таблиця 3. 1

<span id="page-11-2"></span><span id="page-11-1"></span>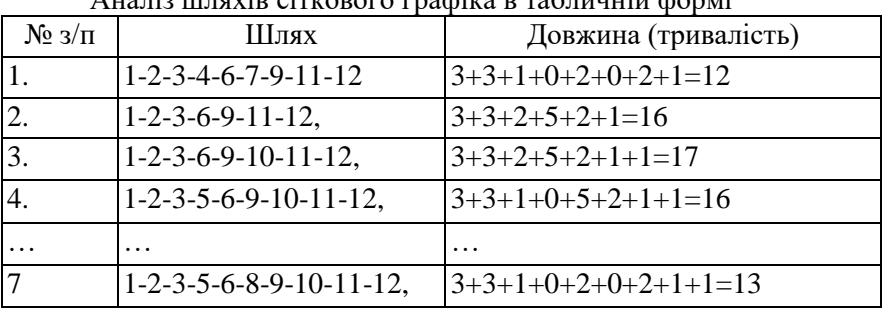

Аналіз шляхів сіткового графіка в табличній формі

Як видно з [Таблиця 3. 1](#page-11-2) від вихідної до завершальної події ведуть певна кількість різних шляхів довжиною від 12 до 17 днів. Отже, шлях який складається з 17 днів - це критичний шлях.

#### **3.3. Основні правила побудови сіткової моделі**

<span id="page-11-0"></span>Побудова сіткової моделі виконується після виявлення вихідної і завершальної подій, встановлення переліку всіх робіт, а також черговості і послідовності їх виконання.

Побудова сіткової моделі виконується в два етапи: спочатку складається чорновий варіант, в якому основна увага звертається на правильність побудови сітки і врахування всіх робіт ([Рис.3. 4](#page-12-0), а) а потім чистовий варіант, який відрізняється наочністю і зручністю при читанні ([Рис.3. 4](#page-12-0), б).

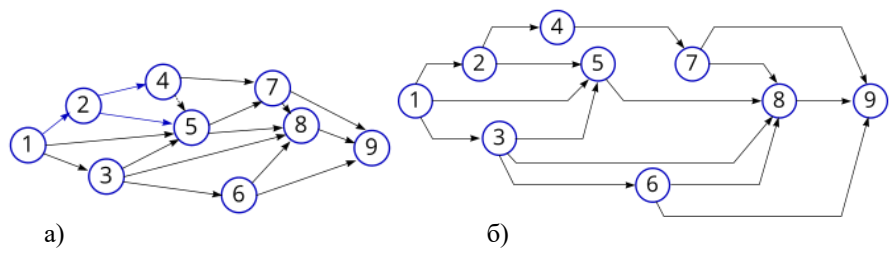

<span id="page-12-0"></span>Рис.3. 4. Послідовність упорядкування сіткової моделі: а – початковий (чорновий) варіант; б – упорядкований (чистовий, остаточний) варіант

При побудові сіткової моделі дотримуються наступних основних правил;

1) нумерація подій, стрілки на сітковому графіку направленні зліва – направо, тобто кожна початкова подія роботи відображається лівіше кінцевої (для зручності читання), [Рис.3. 5](#page-12-1);

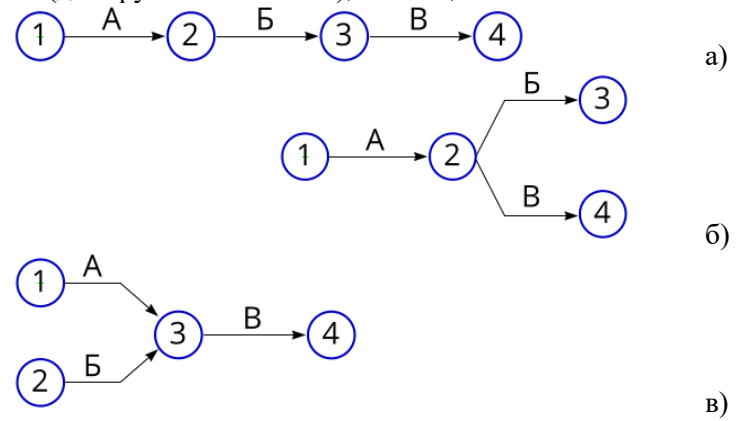

<span id="page-12-1"></span>Рис.3. 5. Нумерація подій і робіт: а – якщо роботи виконуються послідовно (Б після А, В після Б); б – якщо результат роботи А необхідний для виконання робіт Б і В; в – якщо результат робіт А і Б необхідних для виконання роботи В

2) сітковий графік повинен мати просту зручну для читання форму: без лишніх перетинів стрілок із зображенням робіт переважно горизонтальними лініями, під якими надписується назва роботи і над якими проставляється їх тривалість, [Рис.3. 6](#page-13-0);

3) при виконанні паралельних робіт, тобто якщо одна подія служить початком двох або більше робіт і які закінчуються іншою подією то вводиться додаткова залежність і подія, див. [Рис.3. 6](#page-13-0). Інакше різні роботи будуть мати однаковий код.

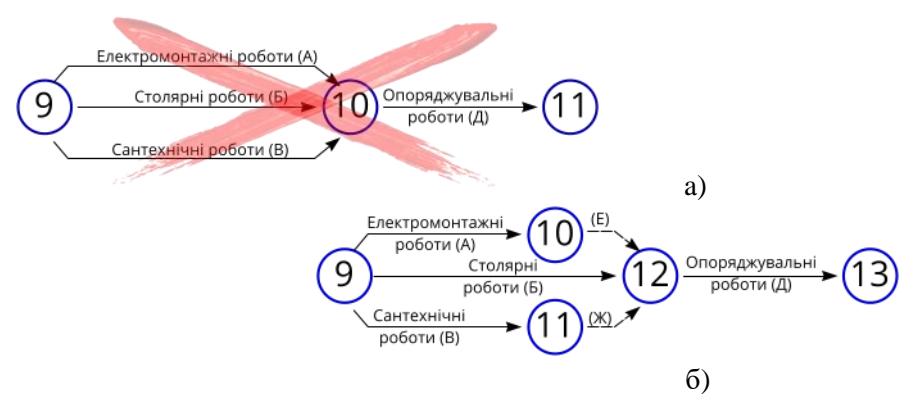

<span id="page-13-0"></span>Рис.3. 6. Зображення паралельних робіт в сітковому графіку: а) неправильно; б) правильно

4) якщо після закінчення декількох робіт (А і Б) потрібно почати третю роботу (В), а початок роботи (Г) залежить тільки від завершення (А), а початок роботи (Д) тільки від завершення (Б), то на сітковому графіку це відображається у наступному вигляді ([Рис.3. 7](#page-13-1)).

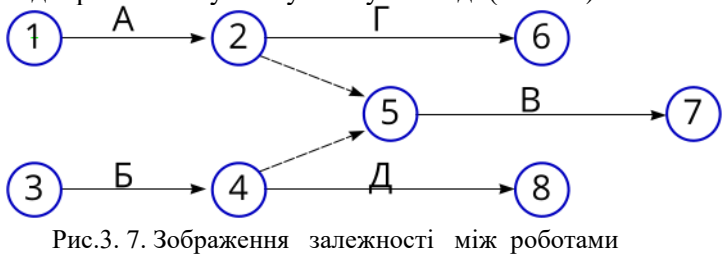

<span id="page-13-1"></span>5) для відображення залежності між роботами, при якій наступна робота може бути почата вже після часткового виконання попередньої, остання ділиться на частини шляхом введення проміжних подій. При цьому кожна частина вважається самостійною роботою і має свої початкові і кінцеві події ([Рис.3.](#page-14-0) 8, [Рис.3. 9](#page-14-1), [Рис.3. 10](#page-15-0) ).

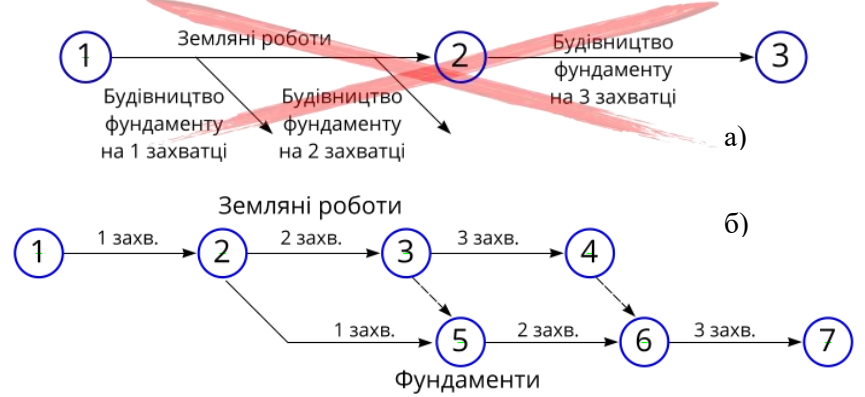

<span id="page-14-0"></span>Рис.3. 8. Розбиття робіт при можливості початку наступних робіт після часткового виконання попередніх: а) неправильно; б) правильно

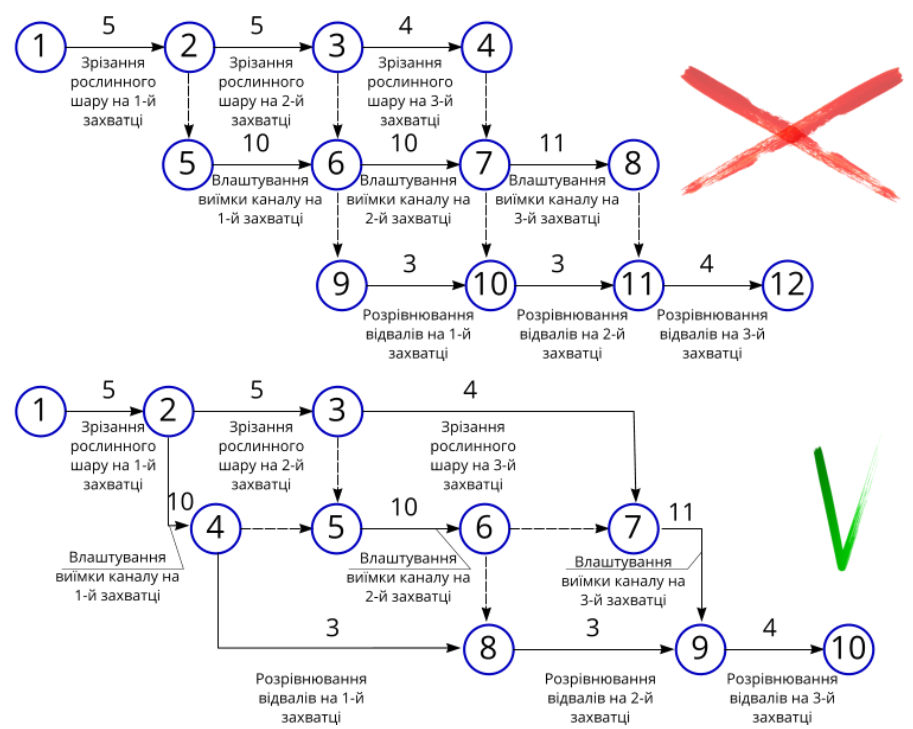

<span id="page-14-1"></span>Рис.3. 9. Зображення робіт при можливості початку наступних робіт після часткового виконання попередніх: а) неправильно; б) правильно

6) при взаємній залежності ряду робіт (т. зв. диференційно залежні роботи) необхідно їх розбиття, [Рис.3. 10](#page-15-0).

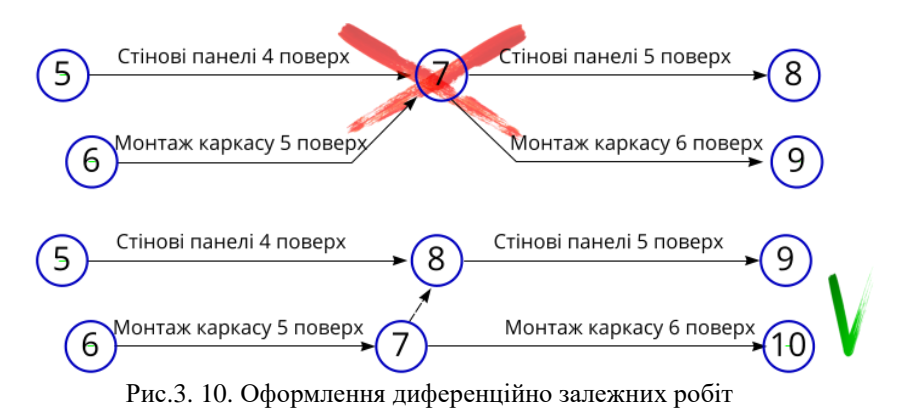

<span id="page-15-0"></span>7) група робіт на сітковому графіку може бути зображена як одна робота ([Рис.3. 11](#page-16-0)), якщо ця група має одну початкову і одну кінцеву подію і якщо ці роботи виконуються однією організацією. Цей прийом застосовується при збільшенні (укрупненні) графіку, тобто зменшенні кількості робіт і подій в сіткових графіках.

При наявності в групі вхідних і вихідних робіт ([Рис.3. 11](#page-16-0), б, в) необхідно зберегти події вхідні та вихідні.

Тривалість укрупненої роботи дорівнює тривалості найбільшого шляху від початкового до кінцевої події цієї групи робіт. Наприклад, на [Рис.3. 11](#page-16-0), а тривалість укрупненої роботи (3, 7) дорівнює тривалості найбільшого шляху (3, 6, 7), тобто 13.

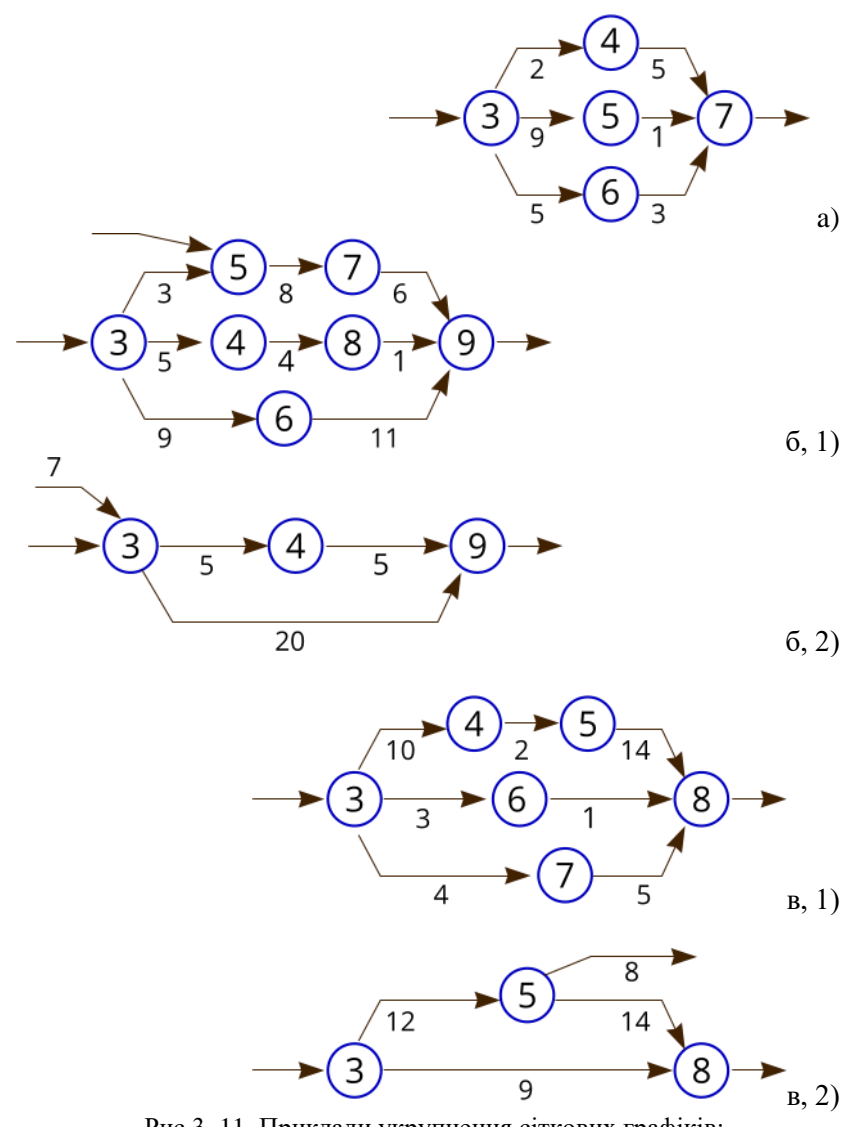

<span id="page-16-0"></span>Рис.3. 11. Приклади укрупнення сіткових графіків: а – без вхідних і вихідних робіт; б – з вхідною роботою; в – з вихідною роботою; 1 – до укрупнення; 2 – після укрупнення

8) при побудові графіка не повинно бути [циклів,](#page-10-4) хвостів, [тупиків.](#page-10-5)

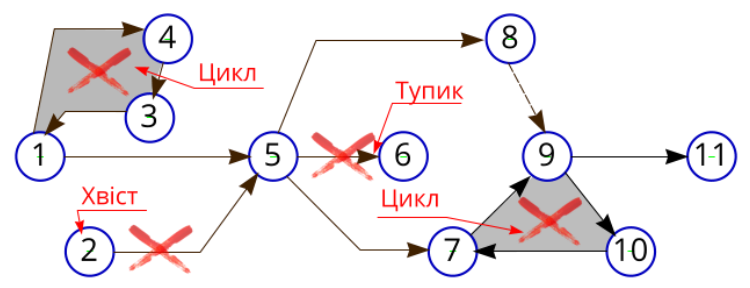

Рис.3. 12. Приклад недопустимих для сіткової моделі помилок побудови з «тупиками», «хвостами» та «циклами»

9) зовнішні надходження, які не залежать від будівельної організації (постачання будівництва матеріалами, обладнанням, блоками і конструкціями, які виготовляються на підсобних підприємствах, не підлеглих безпосередньо будівельній організації і т. п.), є зовнішніми роботами стосовно процесу виробництва і їх варто вводити в сітковий графік у виді стрілок, які виходять з вихідної події ([Рис.3. 13](#page-17-0), а). Тривалість надходжень приймається з моменту подачі заявки до моменту прибуття матеріалів чи обладнання на будівельний майданчик. Зображення поставки допускається в вигляді стрілки, яка входить в початкову подію роботи, споживаючої ресурси, що забезпечуються цією поставкою від події, яка позначена або двома концентрованими колами чи колом в квадраті ([Рис.3. 13](#page-17-0), б).

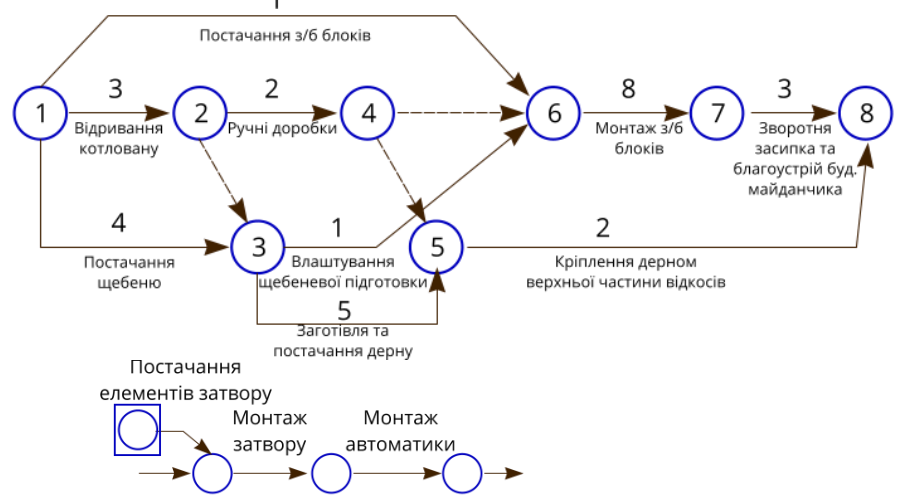

<span id="page-17-0"></span>Рис.3. 13. Приклад зображення постачань в сітковому графіку: а – від вихідної події; б – умовно від вихідної події

10) нумерація (кодування) подій повинна відповідати послідовності виконання робіт в часі, тобто попереднім подіям присвоюють менші номера (коди). Нумерацію подій рекомендується проводити тільки після закінчення побудови моделі і вести від вихідноі події, якій присвоюється номер 1 або 0.

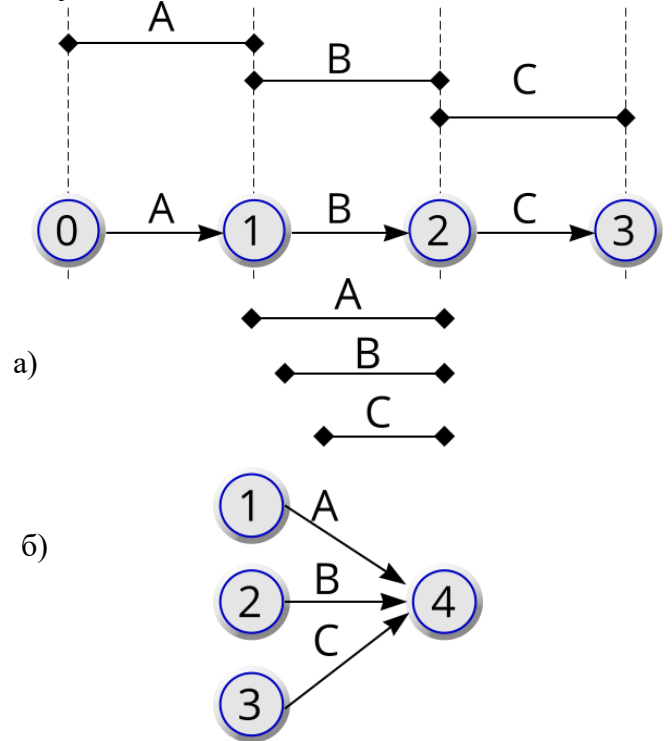

Рис.3. 14. Прості приклади зображення робіт та подій в графіку Ганта (календарний план) та в сітковому графіку: а – послідовні роботи; б – паралельні роботи

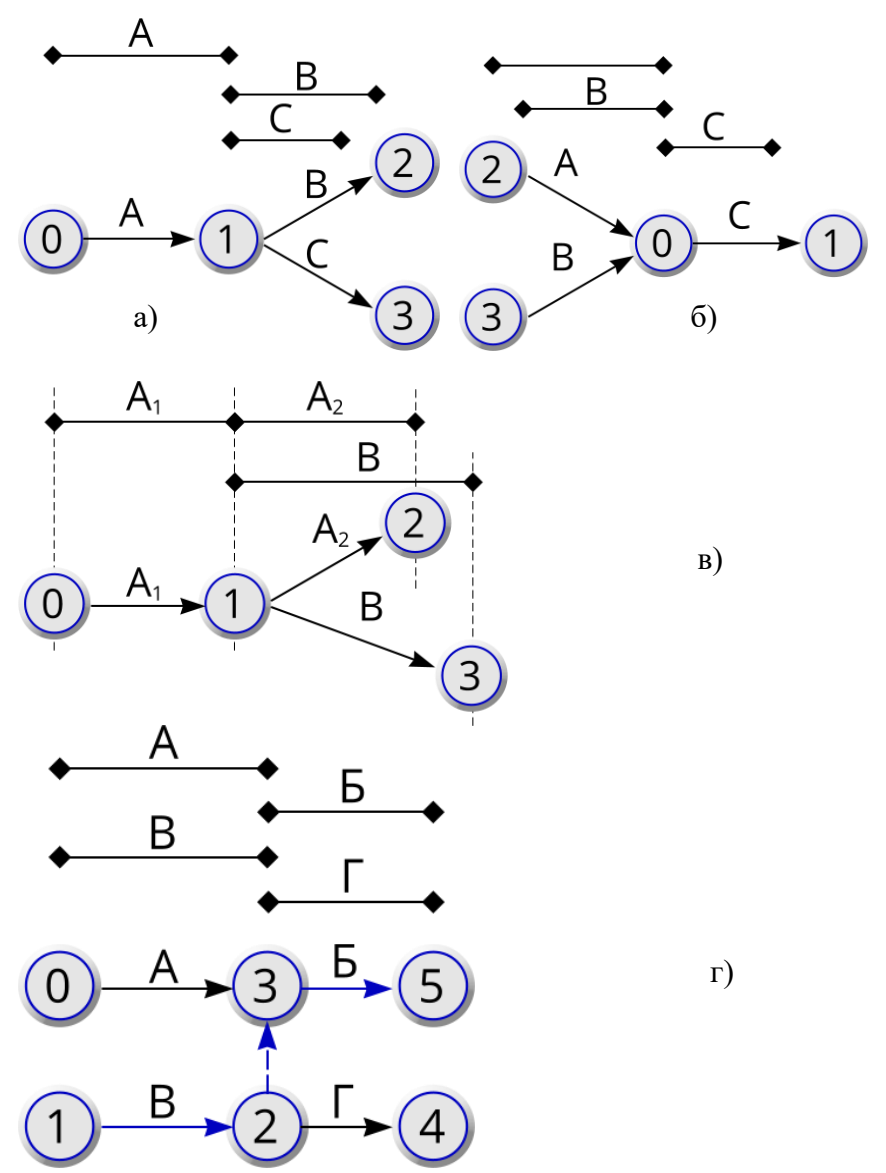

Рис.3. 15. Приклади зображення робіт та подій в графіку Ганта (календарний план) та в сітковому графіку: а – послідовно-паралельні роботи; б – паралельно-послідовні роботи; в – частковий випадок послідовно-паралельної роботи; г – фіктивна робота

## **3.4. Способи розрахунку сіткової моделі**

<span id="page-20-0"></span>Для розгляду залежностей між параметрами сіткового графіку вводяться буквенні позначення, які приведені на рис. 5.9.<br>
(h-i) (i-j) (i-k)

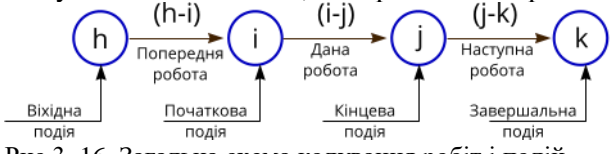

Рис.3. 16. Загальна схема кодування робіт і подій

#### Розрахункові параметри сіткового графіка

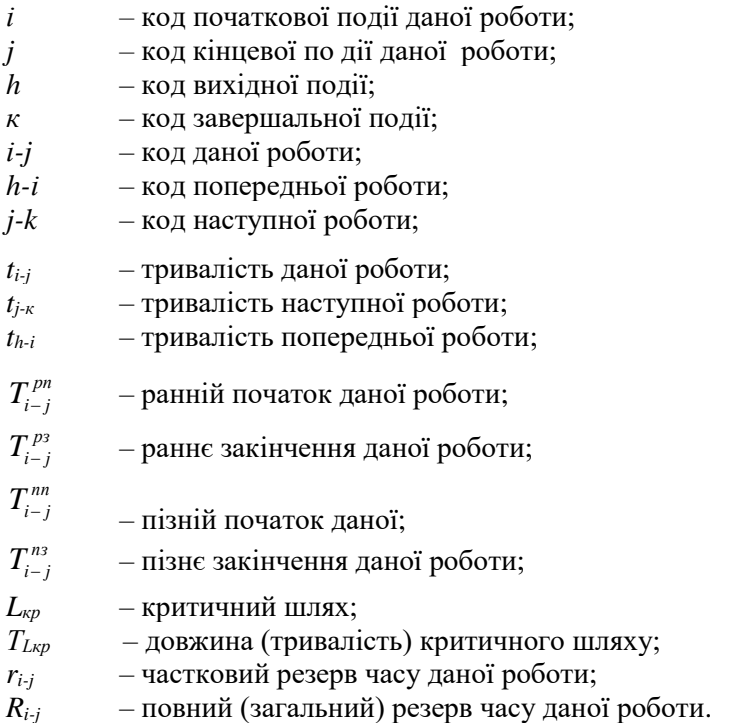

#### **3.4.1 Розрахунок сіткової моделі аналітичним способом**

<span id="page-20-1"></span>Розрахунок сіткової моделі може виконуватись за роботами або подіями.

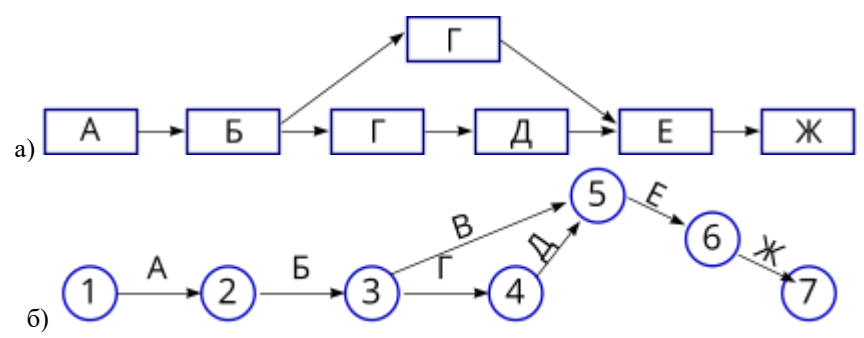

Рис.3.17. Представлення сіткового графіку у вигляді: а – робота – зв'язок; б – подія - зв'язок

Після складання сіткової моделі її розраховують визначаючи наступні параметри:

- [ранній початок даної роботи;](#page-21-0)
- [раннє закінчення даної роботи;](#page-21-1)
- [пізній початок даної роботи;](#page-22-1)
- [пізнє закінчення даної роботи;](#page-22-2)
- [повний \(загальний\) резерв часу даної роботи;](#page-22-3)
- [частковий \(вільний\) резерв часу даної роботи.](#page-22-4)

<span id="page-21-0"></span>**Ранній початок** *(Early Start)* даної роботи – це самий ранній з можливих початків робіт, який залежить від виконання всіх попередніх робіт (може наступити після виконання попередньої роботи).

<span id="page-21-2"></span>
$$
T_{i-j}^{pn} = \max \left[ T_{h-i}^{pn} + t_{h-i} \right]. \tag{3.1}
$$

<span id="page-21-4"></span>Ранній початок всіх вихідних робіт дорівнює нулю:

$$
T_{i-j}^{pn} = 0. \t\t(3.2)
$$

<span id="page-21-1"></span>**Раннє закінчення** *(Early Finish)* даної роботи – це самий ранній із можливих строків виконання роботи, або час закінчення роботи, яка почалася в ранній строк:

$$
T_{i-j}^{p_3} = T_{i-j}^{p_3} + t_{i-j} \tag{3.3}
$$

<span id="page-21-3"></span>Ранні часові параметри для всіх робіт графіка визначають послідовно починаючи від вихідної події і закінчуючи завершальною подією. Розрахунок ведеться тільки зліва на право. Розрахунки пізніх строків початку і закінчення робіт на графіку виконують зворотнім шляхом, послідовно від завершальної події до вихідної і обов'язково після визначення ранніх часових параметрів.

<span id="page-22-2"></span>**Пізнє закінчення** *(Late Start)* даної роботи – це самий пізній допустимий строк закінчення роботи, при якому тривалість критичного шляху не змінюється.

$$
T_{i-j}^{ns} = \min \left[ T_{i-j}^{ns} - t_{j-k} \right]. \tag{3.4}
$$

<span id="page-22-5"></span><span id="page-22-1"></span>**Пізній початок** *(Late Finish)* даної роботи - це самий пізній строк початку роботи при якому тривалість критичного шляху не змінюється:

$$
T_{i-j}^{nn} = T_{i-j}^{n3} - t_{i-j} \,. \tag{3.5}
$$

<span id="page-22-8"></span>Визначивши ранні і пізні строки роботи можна розрахувати резерви часу, визначити роботи, які лежать на критичному шляху і виконати аналіз параметрів графіку.

Критичний шлях буде проходить через події в яких ранні і пізні характеристики співпадають.

<span id="page-22-3"></span>**Загальний** (повний) резерв часу даної роботи – це максимальна кількість часу, на яку можна перенести початок даної роботи або збільшити її тривалість не змінюючи критичного шляху. Загальний резерв часу роботи – це різниця однойменних пізніх і ранніх часових параметрів цієї роботи.

$$
R_{i-j} = T_{i-j}^{n_3} - T_{i-j}^{pn} - t_{i-j} \text{ afo}
$$
  

$$
R_{i-j} = T_{i-j}^{nn} - T_{i-j}^{pn} = T_{i-j}^{n_3} - T_{i-j}^{p_3}.
$$
 (3.6)

<span id="page-22-6"></span><span id="page-22-4"></span>**Частковий (вільний)** резерв часу даної роботи - це максимальна кількість часу на яку можна перенести початок даної роботи, або збільшити її тривалість без зміни раннього початку наступної роботи.

<span id="page-22-7"></span>
$$
r_{i-j} = T_{j-k}^{pn} - T_{i-j}^{pn} - t_{i-j} \text{ afo } r_{i-j} = T_{j-k}^{pn} - T_{i-j}^{p3}. \qquad (3.7)
$$

Роботи, які лежать на критичному шляху - резервів часу не мають.

#### **3.4.2 Графічний спосіб розрахунку сіткової моделі**

<span id="page-22-0"></span>При розрахунку сітки безпосередньо на графіку, кожну подію ділять на чотири сектори, в яких вказують всі необхідні для розрахунку дані про роботи і події графіку ([Рис.3.18](#page-23-0)).

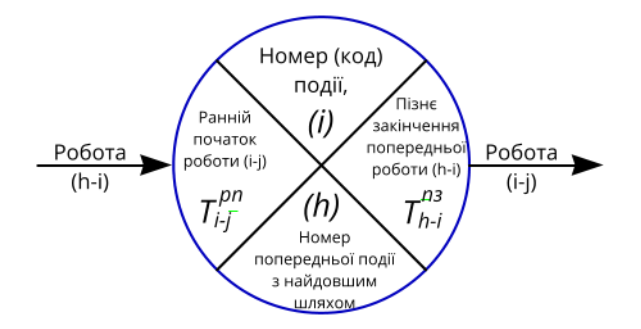

<span id="page-23-0"></span>Рис.3.18. Зображення події для розрахунків часових параметрів на графіку

В верхньому секторі проставляється номер події, в лівому - [ранній](#page-21-0) [початок](#page-21-0) роботи  $T_{i-i}$  в правому – пізнє [закінчення](#page-22-2) попередньої роботи Тh-i , а в нижньому - номер попередньої події, яка має найдовший шлях до даної подію.

Розрахунок починається з визначення ранніх строків початку робіт. [Ранній строк початку робіт,](#page-21-0) які виходять із вихідної події, дорівнюють нулю. Ранній строк початку будь-якої роботи дорівнює максимальній із сум раннього початку і тривалостей попередніх робіт [\(3.1\).](#page-21-2)

Заповнивши ліві і праві сектори всіх подій, можна встановите критичний шлях, переходячи від вихідної до завершальної події або за номерами подій, записаних в нижніх секторах.

Пізній строк закінчення робіт, які закінчуються завершальною подією рівний максимальному із ранніх закінчень цих робіт, тобто ранньому строку здійснення завершальної події.

Пізній строк закінчення попередніх робіт визначається мінімальною різницею пізнього закінчення і тривалістю наступних робіт [\(3.4\).](#page-22-5)

Потім визначаються повні і вільні резерви часу, використовуючи залежності [\(3.6;](#page-22-6) [3.7\)](#page-22-7).

Повні і вільні резерви часу проставляються на графіку.

Розрахунок безпосередньо на графіку ([Рис.3.19](#page-24-0)) починають з визначення ранніх початків робіт (від вихідних до завершальних).

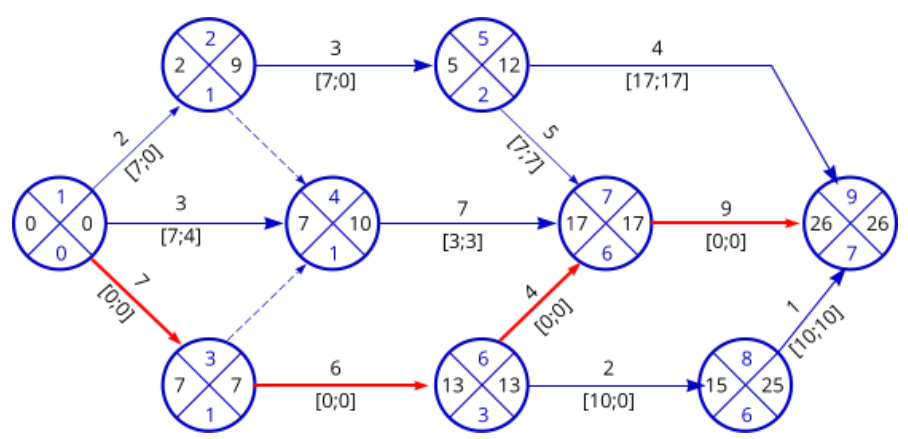

<span id="page-24-0"></span>Рис.3.19. Розрахунок часових параметрів безпосередньо на графіку

Ранні початки вихідних робіт графіку приймають рівними нулю:

$$
T_{\substack{1-2 \ 1-3 \ 1-4}}^{pn} = 0
$$

Ранні початки наступних робіт дорівнюють сумі ранні початків попередніх робіт і їх тривалостей. Наприклад, ранній початок робіт (2-4); (2-5); (3-4) і (3-6) визначається:

$$
T_{2-4}^{pn} = T_{1-2}^{pn} + t_{1-2} = 2 + 0 = 2
$$

$$
T_{3-4}^{pn} = T_{1-3}^{pn} + t_{1-3} = 0 + 7 = 7
$$

Ранній початок робіт (1-4); (2-4) і (3-4) дорівнює максимальному значенню з ранніх початків цих робіт:

$$
T_{4-7}^{pn} = \max \begin{bmatrix} T_{2-4}^{pn} + t_{2-4} \\ T_{1-4}^{pn} + t_{1-4} \\ T_{3-4}^{pn} + t_{3-4} \end{bmatrix} = 2 + 0 = 2
$$
  
= 0 + 3 = 3 = 7  
= 7 + 0 = 7

Ранні початки інших робіт розраховують за формулами. Вони відповідно рівні:

$$
T_{5-9}^{pn} = T_{2-5}^{pn} + t_{2-5} = 2 + 3 = 5
$$
  

$$
T_{6-7}^{pn} = T_{3-6}^{pn} + t_{3-6} = 7 + 6 = 13
$$

$$
T_{7-9}^{pn} = \max \begin{bmatrix} T_{4-7}^{pn} + t_{4-7} \\ T_{5-7}^{pn} + t_{5-7} \\ T_{6-7}^{pn} + t_{6-7} \end{bmatrix} = 7 + 7 = 14
$$
  
= 5 + 5 = 10 = 17  
= 13 + 4 = 17

$$
T_{8-9}^{pn} = T_{6-8}^{pn} + t_{6-8} = 13 + 2 = 15
$$
  

$$
T_{9-n}^{pn} = \max \begin{bmatrix} T_{5-9}^{pn} + t_{5-9} \\ T_{7-9}^{pn} + t_{7-9} \\ T_{8-9}^{pn} + t_{8-9} \end{bmatrix} = 17 + 9 = 26 = 26
$$
  

$$
T_{8-9}^{pn} + t_{8-9} = 15 + 1 = 16
$$

Пізні закінчення всіх завершальних робіт рівні максимальному значенню ранніх закінчень цих робіт.

$$
T_{\substack{5-9\\7-9\\8-9}}^{n_3} = T_{9-n}^{n_3} = 26
$$

Пізні закінчення всіх інших робіт дорівнюють:

$$
T_{4-7}^{ns} = T_{7-9}^{ns} - t_{7-9} = 26 - 9 = 17
$$
  
\n
$$
T_{5-7}^{ns} = \min \left[ T_{5-9}^{ns} - t_{5-9} \right] = 26 - 4 = 22
$$
  
\n
$$
T_{2-5}^{ns} = \min \left[ T_{5-7}^{ns} - t_{5-7} \right] = 17 - 5 = 12 = 12
$$
  
\n
$$
T_{6-8}^{ns} = T_{8-9}^{ns} - t_{8-9} = 26 - 1 = 25
$$
  
\n
$$
T_{3-6}^{ns} = \min \left[ T_{6-8}^{ns} - t_{6-8} \right] = 25 - 2 = 23
$$
  
\n
$$
T_{1-4}^{ns} = \min \left[ T_{6-7}^{ns} - t_{6-7} \right] = 17 - 4 = 13 = 13
$$
  
\n
$$
T_{1-4}^{ns} = T_{4-7}^{ns} - t_{4-7} = 17 - 7 = 10
$$
  
\n
$$
T_{1-3}^{ns} = \min \left[ T_{3-4}^{ns} - t_{3-4} \right] = 10 - 0 = 10
$$
  
\n
$$
T_{1-3}^{ns} = \min \left[ T_{3-6}^{ns} - t_{3-6} \right] = 13 - 6 = 7
$$

$$
T_{1-2}^{n_3} = \min \left[ \frac{T_{2-5}^{n_3} - t_{2-5}}{T_{2-4}^{n_3} - t_{2-4}} \right] = 12 - 3 = 9
$$
  

$$
T_{1-0}^{p_3} = \max \left[ \frac{T_{1-2}^{n_3} - t_{1-2}}{T_{1-3}^{n_3} - t_{1-3}} \right] = 10 - 3 = 7 = 0
$$
  

$$
T_{1-4}^{p_3} - t_{1-4} = 7 - 7 = 0
$$

Резерви часу робіт визначають за формулами [\(3.7\)](#page-22-7). Резерви часу робіт, які лежать на критичному шляху дорівнюють нулю.

$$
R_{\substack{1-3 \ 3-6 \ 6-7 \ 7-9}} = 0
$$

$$
T_{1-2}^{n3} = \min \left[ \frac{7^{n3}}{T_{2-4}^{n3} - t_{2-4}} \right] = 10 - 0 = 10 = 9
$$
\n
$$
T_{1-0}^{pn} = \max \left[ \frac{T_{1-2}^{n3} - t_{1-2}}{T_{1-4}^{n3} - t_{1-4}} \right] = 10 - 3 = 7 = 0
$$
\n
$$
P_{1-0}^{pn} = \max \left[ \frac{T_{1-2}^{n3} - t_{1-2}}{T_{1-4}^{n3} - t_{1-4}} \right] = 7 - 7 = 0
$$
\n
$$
P_{1-0} = \max \left[ \frac{T_{1-2}^{n3} - t_{1-2}}{T_{1-4}^{n3} - t_{1-4}} \right] = 7 - 7 = 0
$$
\n
$$
P_{1-0} = \sum_{j=0}^{n-1} P_{j-0}^{j}
$$
\n
$$
P_{2} = \sum_{j=0}^{n-1} P_{j-0}^{j}
$$
\n
$$
P_{3} = \sum_{j=0}^{n-1} P_{j-0}^{j}
$$
\n
$$
P_{3} = \sum_{j=0}^{n-1} P_{j-0}^{j}
$$
\n
$$
P_{3} = \sum_{j=0}^{n-1} P_{j-0}^{j}
$$
\n
$$
R_{1-2} = T_{1-2}^{n3} - T_{1-2}^{pn} - t_{1-4} = 10 - 0 - 3 = 7
$$
\n
$$
R_{1-2} = T_{1-2}^{n3} - T_{1-2}^{pn} - t_{1-2} = 9 - 0 - 2 = 7
$$
\n
$$
R_{2-3} = T_{2-3}^{n3} - T_{2-3}^{pn} - t_{2-5} = 12 - 2 - 3 = 7
$$
\n
$$
R_{3-7} = T_{3-7}^{n3} - T_{3-7}^{pn} - t_{4-7} = 17 - 7 - 7 = 3
$$
\n
$$
R_{5-7} = T_{5-7}^{n3} - T_{5-7}^{pn} - t_{5-7} = 17 - 5 - 5 = 7
$$
\n
$$
R_{5-9}
$$

$$
r_{2-5} = T_{5-7}^{pn} - T_{2-5}^{pn} - t_{2-5} = 5 - 2 - 3 = 0
$$
  
\n
$$
r_{4-7} = T_{7-9}^{pn} - T_{4-7}^{pn} - t_{4-7} = 17 - 7 - 7 = 3
$$
  
\n
$$
r_{5-9} = T_{9-n}^{pn} - T_{5-9}^{pn} - t_{5-9} = 26 - 5 - 4 = 17
$$
  
\n
$$
r_{6-8} = T_{8-9}^{pn} - T_{6-8}^{pn} - t_{6-8} = 15 - 13 - 2 = 0
$$
  
\n
$$
r_{8-9} = T_{9-n}^{pn} - T_{8-9}^{pn} - t_{8-9} = 26 - 15 - 1 = 10
$$

#### <span id="page-27-0"></span>**3.4.3. Табличний спосіб розрахунку сіткової моделі**

 $\frac{2}{5-9}$   $\frac{2}{5-9}$   $\frac{2}{5-2}$   $\frac{2}{5-2}$   $\frac{2}{5-2}$   $\frac{2}{5-2}$   $\frac{2}{5-2}$   $\frac{2}{5-2}$   $\frac{2}{5-2}$   $\frac{2}{5-9}$   $\frac{2}{5-9}$   $\frac{2}{5-9}$   $\frac{2}{5-9}$   $\frac{2}{5-9}$   $\frac{2}{5-9}$   $\frac{2}{5-9}$   $\frac{2}{5-9}$   $\frac{2}{5-9}$   $\frac{2$ Розрахунок сіткової моделі в табличній формі потребує впорядкованої нумерації подій, тобто номер будь-якої попередньої події на графіку повинен бути меншим за номер наступної події. Впорядкована нумерація здійснюється наступним шляхом: вихідній події присвоюється нульовий (чи перший) номер а потім в будь-якому порядку нумеруються події в які входять роботи, що вийшли з пронумерованих подій; далі переходять по графіку вправо і продовжують нумерацію подій у зростаючому порядку, притримуючись вказаного вище положення і так до завершальної події ([Рис.3.19](#page-24-0)).

Після нумерації подій приступають до заповнення таблиці розрахунку сіткової моделі (Табл. 3.2).

Спочатку заповнюють графи 1-3. Роботи в графу 2 заносяться в зростаючому порядку (виписуються всі роботи, що "виходять" з першої події, потім з другої і т. д.). В графу 1 заноситься кількість робіт, що "входять" в початкову подію розглядуваної роботи. Тривалість робіт проставляється на основі вихідних даних. Після заповнення граф 1 і 3 переходять до визначення ранніх строків початку і закінчення робіт (графи 4,5).

Ранні строки початку робіт, що "виходять" від вихідної події, рівні нулю. Ранній строк закінчення роботи рівний сумі її раннього строку початку і тривалості за формулою [\(3.3\)](#page-21-3).

Ранній строк початку наступних робіт визначається максимальним раннім строком закінчення попередніх робіт за формулою [\(3.1\)](#page-21-2).

Максимальна величина раннього строку закінчення завершальної події визначить тривалість критичного шляху і строк будівництва.

Критичні роботи визначаються шляхом перегляду таблиці знизу вверх, дотримуючись правила: та з робіт, яка входить в дану подію, в якої ранній строк закінчення максимальний, лежить на критичному шляху; ранній строк початку цієї роботи рівний ранньому строку закінчення попередньої роботи, яка лежить також на критичному шляху і т. д.

Пізні строки початку і закінчення робіт (графи 6,7) визначають шляхом заповнення таблиці знизу вверх від завершальної події до вихідної події, дотримуючись правила: пізній строк закінчення робіт, які закінчуються завершальною подією, рівний максимальному з ранніх строків закінчення робіт, тобто величині критичного шляху.

Пізній строк початку роботи дорівнює різниці пізнього строку закінчення і тривалості роботи за формулою [\(3.5\)](#page-22-8).

Пізній строк закінчення попередньої роботи дорівнює мінімальному з пізніх почапав наступних робіт за формулою [\(3.4\)](#page-22-5).

Після розрахунку пізніх строків початків і закінчень робіт можна перевірити правильність визначення критичного шляху: для робіт, які лежать на критичному шляху, ранні строки початків і закінчень рівні відповідно їх пізнім строкам.

Далі визначають повні і вільні резерви часу (графи 8,9), користуючись залежностями:

- при визначенні повного резерву часу за формулою  $(3.6)$ ;

- при визначенні (вільного) резерву часу за формулою [\(3.7\)](#page-22-7).

Роботи, які лежать на критичному шляху, не мають резервів часу; повні і вільні резерви часу їх рівні нулю.

Дату раннього початку роботи (графа 4) визначають додаванням раннього строку початку роботи до дати вихідної події, при цьому враховують вихідні та святкові дні.

Таблиця 3.2

Розрахунок сіткового графіка в табличній формі (сітковий графік приведений на [Рис.3.19\)](#page-24-0)

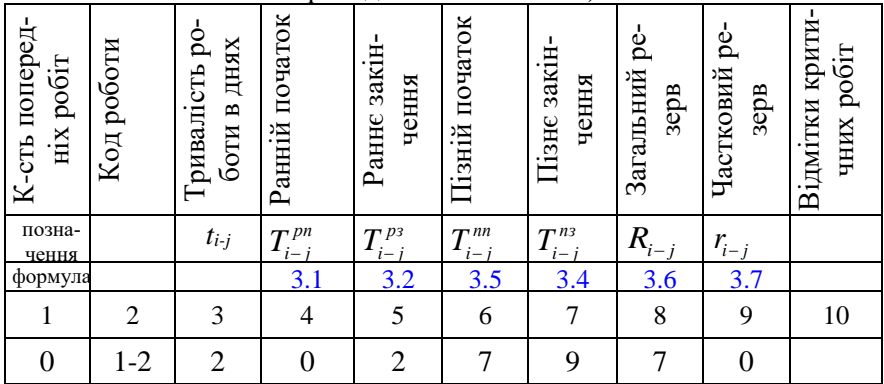

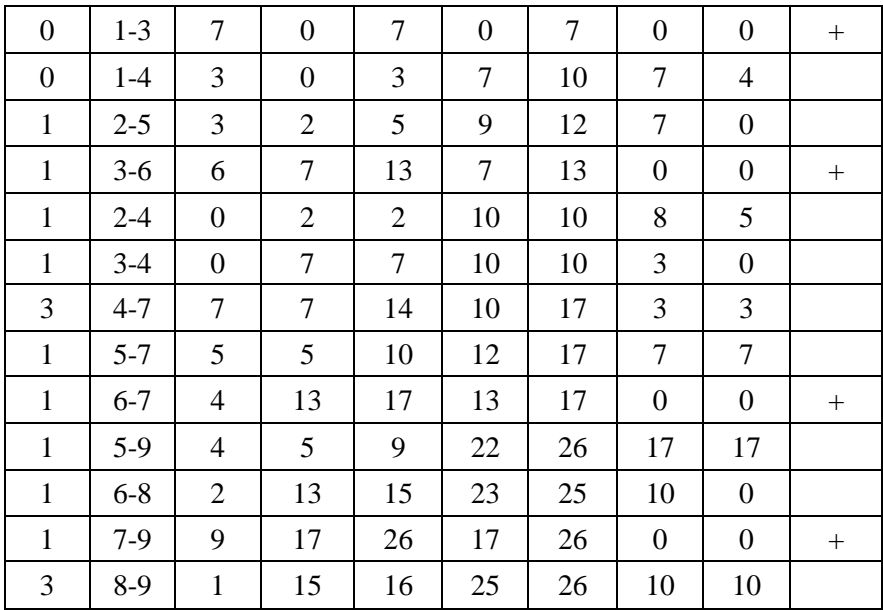

Кінцевий варіант безмасштабного сіткового графіка будують в масштабі часу і прив'язують до календарних строків. Побудову сіткового графіка в масштабі часу рекомендують вести за ранніми початками робіт в наступному порядку:

1. Викреслюють горизонтальну лінійку (вісь часу) на якій вказують порядкові і календарні дні у відповідних місяцях року (табл.5.3)

2. Всі роботи зображають в масштабі часу, при цьому початкову подію кожної роботи розміщують у відповідності з її раннім початком, а величина проекції роботи на вісь часу повинна дорівнювати сумі її тривалості і часткового резерву.

З метою отримання наочного зображення графіка побудову рекомендується вести з нанесення критичних робіт і виділенням їх подвійною стрілкою (на [Рис.3.20](#page-30-2) – червоним кольором). Після побудови критичного шляху наносять всі інші роботи, вказуючи їх параметри.

Для побудови графіку руху робітників на об'єкті необхідно провести підсумок по вертикалі кількості робітників, які щоденно зайняті на відповідних роботах (див. розділ 6).

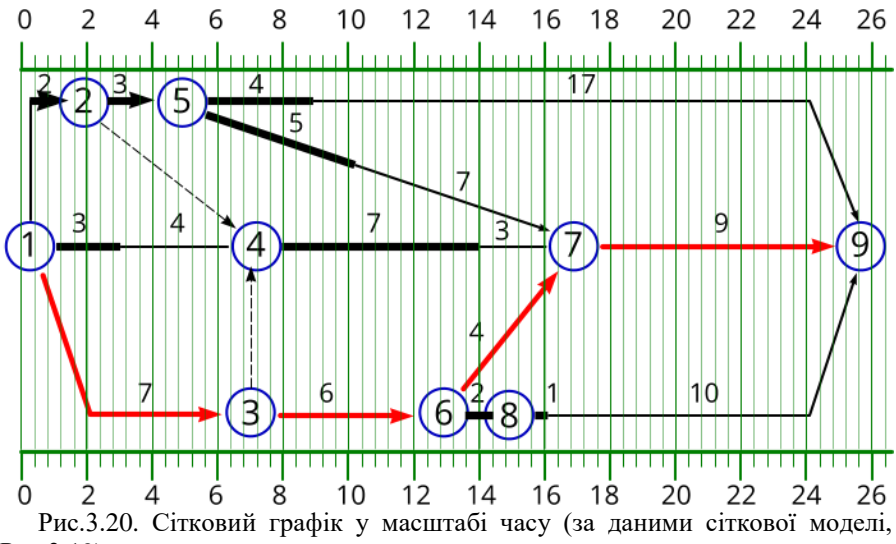

<span id="page-30-2"></span><span id="page-30-0"></span>
$$
Prove the formula for the following equation:\n\begin{cases}\n\frac{1}{2} \left( \frac{1}{2} \right)^2 \left( \frac{1}{2} \right)^2 \left( \frac{1}{
$$

#### **3.5. Основні техніко-економічні показники сіткового графіка**

<span id="page-30-1"></span>1. Тривалість будівництва Т<sub>Lкр</sub>  $\leq$  Т<sub>ДСТУ Б А.3.1-22:2013</sub> (Т<sub>ДИРЕКТИВНУ</sub>), (12).

В випадку відчутного скорочення тривалості будівництва об'єкта в порівнянні з нормативним строком, приводять пояснення чи обґрунтування прийнятих рішень.

2. Показник поєднання будівельних процесів в часі:

$$
K_n = \frac{\sum_{i=1}^{n} t_{i-j}}{T_{Lkp}} = 2...4, \qquad (3.8)
$$

де  $\sum\limits_{i_{-j}}^n t_{_{i-j}}$ - підсумкова тривалість виконання всіх будівельних процесів 1

при послідовному їх виконанні в днях;

ТLкp - довжина критичного шляху, дні.

3. Показник нерівномірності руху робітників на об'єкті:

$$
K_{\mu} = \frac{N_{\text{max}}}{N_{cp}}; K_{\mu} = 1, 5...1, 8
$$
 (3.9)

4. Показник змінності-загальна кількість змін ділена на кількість відпрацьованих днів:

$$
K_{_{3M}} = \frac{m}{T_1} = 1 \dots \tag{3.10}
$$

де m - загальна кількість відпрацьованих змін за період будівництва;

Т<sup>1</sup> - кількість робочих днів по сітковому графіку. 5.Показник напруження сіткового графіка:

$$
K_1 = \frac{\sum_{i=1}^{n} a_{kp}}{\sum_{i=1}^{n} a_{i-j}} \cdot 100 \le 12...15\%
$$
 (3.11)

- де 1  $\sum^{n} a_{\scriptscriptstyle{kp}}$  - сума критичних робіт на графіку;
- 1  $\sum^{n} a_{i-j}$  - сума всіх дійсних робіт і чекань на графіку.
- 6. Показник критичного часу на графіку:

$$
K_2 = \frac{T_{\kappa p}}{\sum_{1}^{n} t_{i-j}} \cdot 100 \le 30\%
$$
\n(3.12)

7. Показник резервного часу на сітковому графіку:

$$
K_3 = \frac{\sum_{i=1}^{n} r_{i-j}}{T_{\kappa p}} \ge 0.8
$$
 (3.13)

де 1  $\sum^{n}$  *r<sub>i−j</sub> −* сума часткових(вільних) резервів часу на сітковому графіку.

Система сіткового планування - невід'ємна частина автоматизованих систем управління, вона вимагає чіткої організації всіх служб, починаючи від підготовки проектно-кошторисної документації до матеріально-технічного забезпечення і фінансування будівництва.

#### **3.6. Особливості розробки сіткових графіків при меліоративному будівництві**

<span id="page-31-1"></span><span id="page-31-0"></span>При впровадженні сіткового планування і управління в гідротехнічне будівництво в першу чергу повинна бути використана така його особливість, як одноманітність конструктивних рішень і в зв'язку з тим повторюваність технологічних процесів при будівництві різних гідротехнічних споруд і систем [\(](#page-36-0)

[Рис.3.23](#page-36-0)). При укрупненні і виключенні деяких робіт і подій на будівництво одно типових меліоративних систем може бути складений характерний схематичний сітковий графік ([Рис.3.22](#page-34-0)). Наприклад, в такому графіку на будівництво відкритої осушувальної мережі основними елементами - роботами являються земляні роботи і роботи по будівництву споруд на магістральному каналі і боковій мережі. Перераховані роботи, що являють собою складні будівельні процеси, будуть входити в склад будь-якого сіткового графіка на будівництво осушувальної системи.

Під **складним будівельним процесом** розуміють сукупність одночасно здійснюваних простих процесів, які знаходяться в безпосередній взаємній організаційній залежності і :зв'язаних однією кінцевою продукцією (наприклад, комплекс земляних робіт по будівництву магістрального каналу осушувальної системи, включаючи відкриті русла, планування відкосів, розрівнювання відвалів і т.п.) Для кожного із цих складних процесів можуть бути складені детальні характерні сіткові графіки, які в подальшому зшиваються в сіткові графіки на будівництво цілих об'єктів.

Характерні сіткові графіки ([Рис.3.23](#page-36-1), [Рис.3.24](#page-37-1)) на виконання окремих складних процесів при будівництві осушувальних систем входять в склад технологічних карт.

Ступінь деталізації робіт і подій в сіткових графіках на будівництво осушувальних систем, що розробляють на стадії робочих креслень, рекомендується наступна:

- осушувальна система розбивається на окремі черги будівництва, що являють собою обумовлені ділянки – частини системи, які мають свої гирлові впадання в водоприймач чи магістральний канал; по кожній із черг складні процеси розкладаються на складові їх прості; кожний простий процес по черзі будівництва приймається в якості роботи в сітковому графіку;

-магістральний канал чи водоприймач розбивається на частини за кількості черг будівництва; прості процеси по кожній черзі являють собою окремі роботи в сітковому графіку;

- будівництво гідротехнічних споруд за типами на кожній черзі

може розглядатися як одна робота чи кожна споруда – як одна робота (з встановленням часової оцінки за попередньо складеною технологічною картою на складний процес);

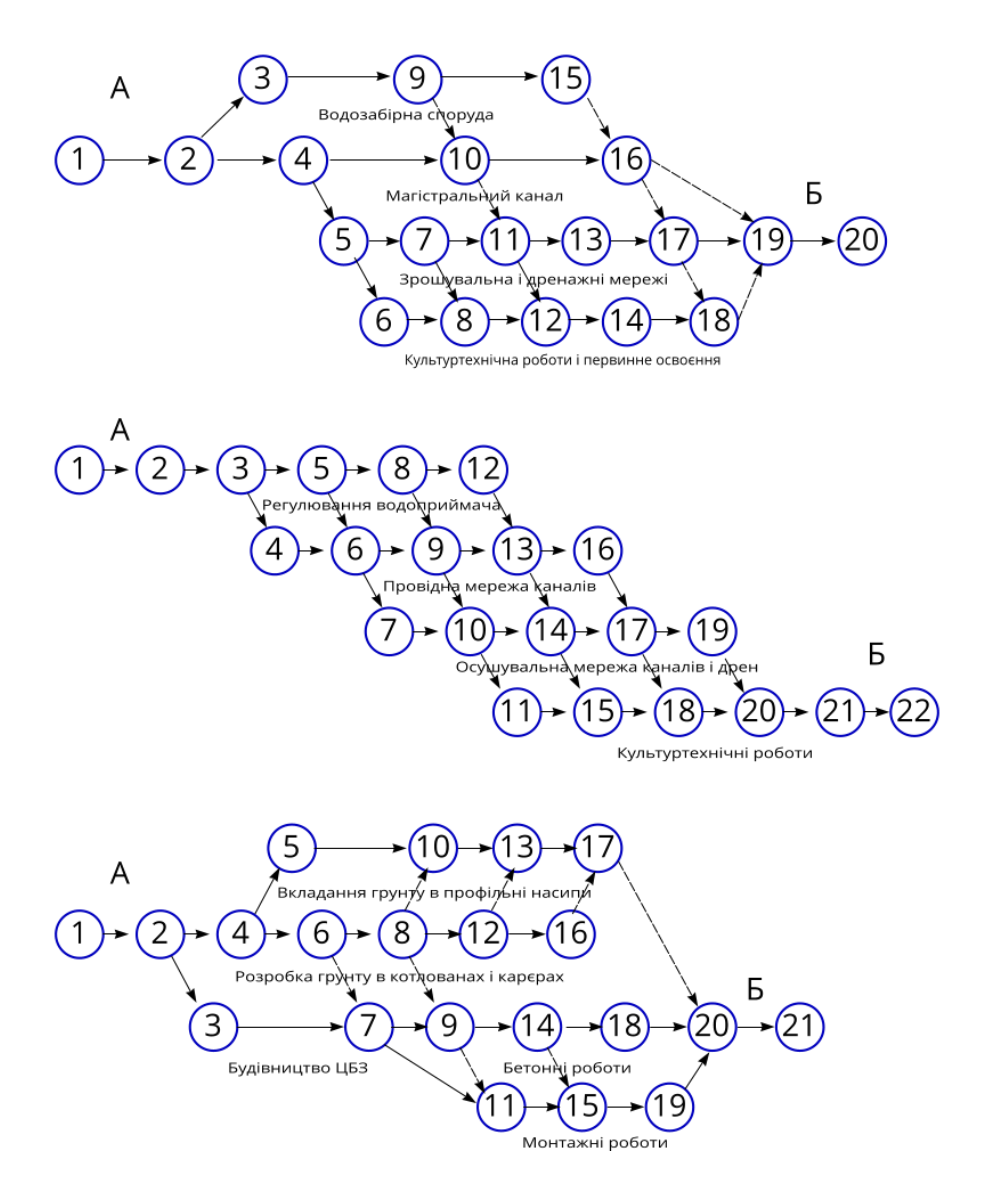

Рис.3.21. Принципові схеми топології сіткових графіків будівництва гідротехнічних об'єктів: а) будівництво зрошувальної мережі; б) будівництво осушувальної мережі; в) будівництво крупних гідротехнічних споруд з монолітного бетону; А – підготовчий період; Б – ліквідаційний період

-будівництво крупних руслових шлюзів-регуляторів, перепадів і осушувальних насосних станцій розглядаються за простими процесами і в якості робіт сіткового графіка приймається кожний простий процес.

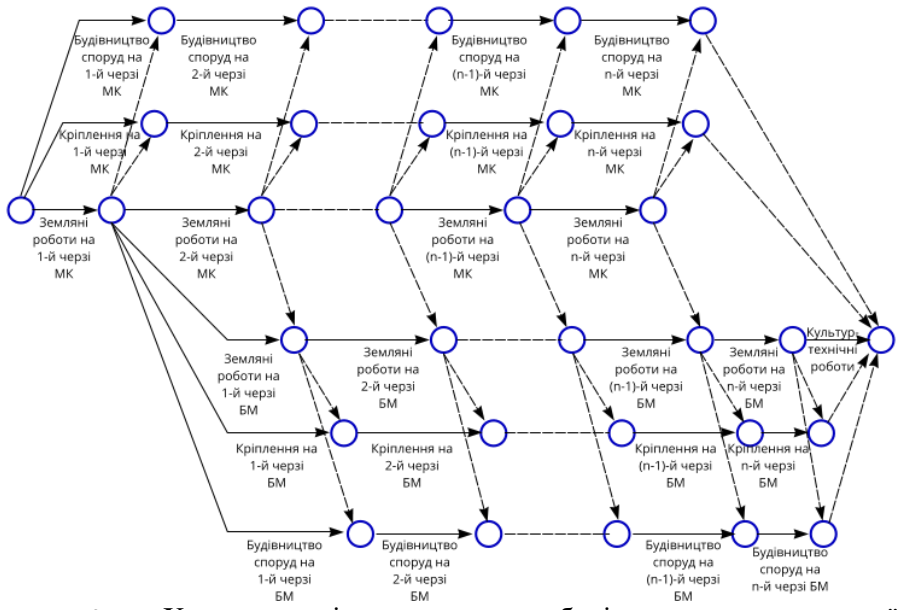

<span id="page-34-0"></span>Рис.3.22. Характерна сіткова модель на будівництво осушувальної мережі: МК – магістральний канал; БМ – бічна мережа

Для складання сіткових графіків в гідротехнічному будівництві необхідно використовувати попередньо розроблені технологічні карти двох видів:

- типові технологічні карти на прості процеси (наприклад, на відривання каналів бокової мережі екскаватором; на монтаж залізобетонних блоків гідротехнічної споруди і т. п.);

-технологічні карти на складні процеси, які прив'язанні до конкретного об'єкту (наприклад на виробництво робіт із влаштування каналів бокової осушувальної мережі по всій системі, включаючи доставку машин на об'єкт, відкриття каналу, розрівнювання відвалів і інші прості

процеси; на будівництво гідротехнічної споруди або інших споруд на системі і т.д.).

Типові технологічні карта на прості процеси включають:

- шифр і найменування;

- перелік попередніх робіт, які забезпечують можливість того, що початкова подія процесу відбулася – попередні процеси;

- схему виконання процесу;

- зміст операцій, які входять в процес зміст процесу;
- вказівки з виконання процесу;
- рекомендації з НОП шляхи вдосконалення процесу;
- вимоги до якості робіт;
- потребу в ресурсах;
- техніко-економічні показники процесу;

перелік наступних робіт, для початку яких необхідне виконання місцевої події процесу, що розглядається – наступні процеси.

Типові технологічні карти на прості процеси складають, в першу чергу, на механізовані, а також на ручні процеси, що вимагають суворого дотримання технології і в значній мірі впливають на стійкість споруди в цілому (зворотна засипка, кріплення русла каналів і т. д.).

Складанню типових технологічних карт на прості процеси повинні передувати: вивчення проектів для виявлення видів простих процесів і умов, при яких вони виконуються; аналіз наявного парку машин і перспектив залучення машин нових марок на будівництво; вивчення існуючих методів виконання простих процесів за літературними джерелами, проектами і в натурі.

Зібрані матеріали аналізують, узагальнюють, відбирають найбільш прогресивні методи виконання робіт, які і приймають за основу при складанні технологічних карт на прості процеси.

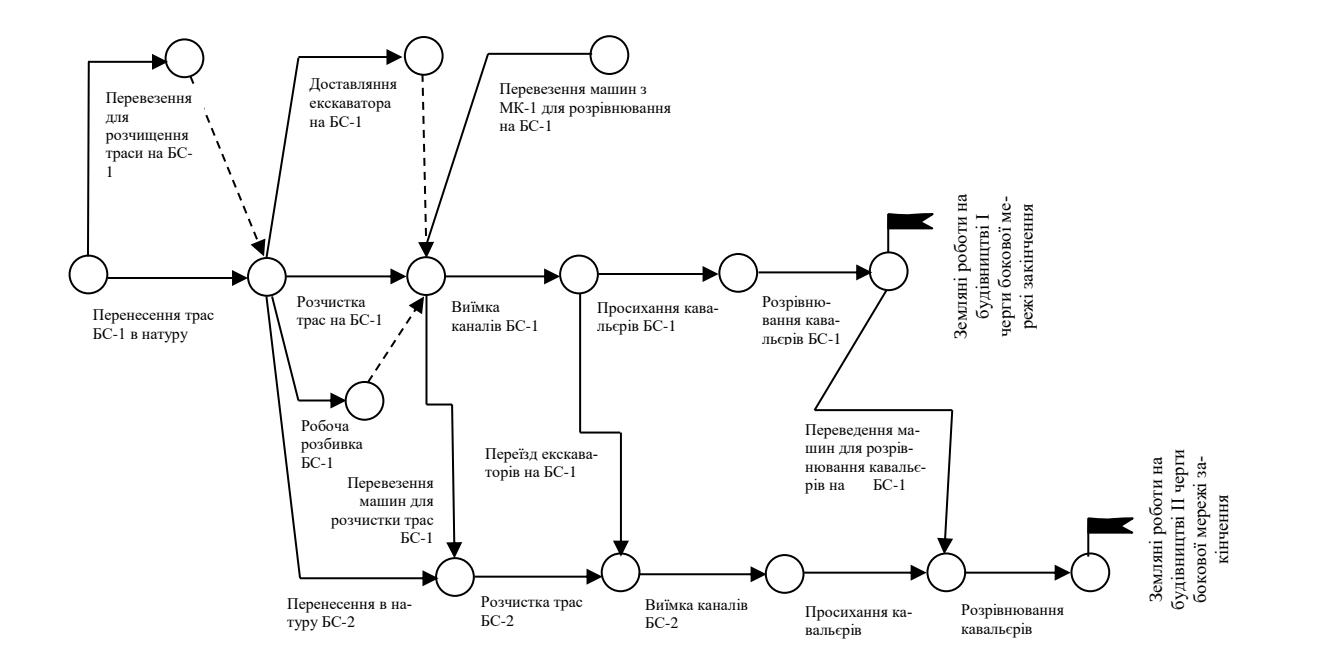

<span id="page-36-1"></span><span id="page-36-0"></span>Рис.3.23. Характерна сіткова модель на будівництво осушувальної мережі в дві черги: БС – бокова сітка мережі; 1, 2 – черги будівництва

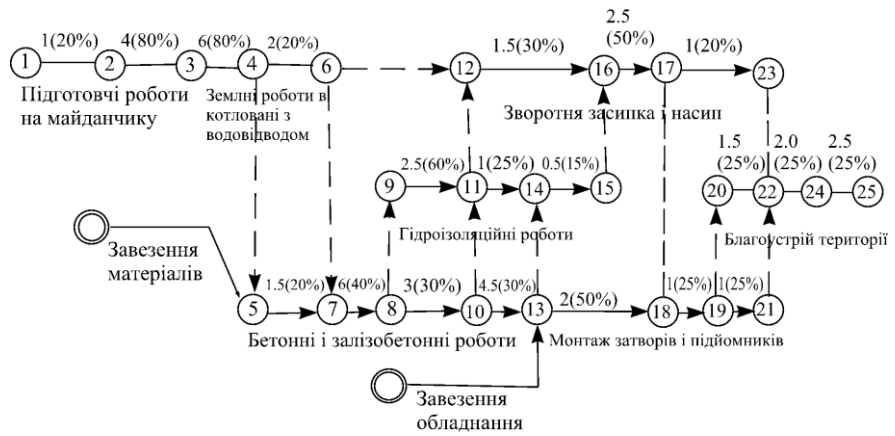

<span id="page-37-1"></span>Рис.3.24. Характерна сіткова модель на будівництво залізобетонної гідротехнічної споруди на зрошувальній мережі

Технологічні карт та складні процеси включають:

- шифр і найменування;

- найменування і зміст вихідної події процесу, що розглядається;

- схему організації будмайданчика;

- основні вказівки з виконання процесу;

- заходи НОП – шляхи удосконалення процесу;

- сітковий графік складного процесу;

- картку визначників робіт і ресурсів;

- звіт затрат в ресурсах;

- таблицю розрахунку сіткового графіка (при розрахунку графіка, табличний розрахунок сіткового графіка не приводиться);

- техніко-економічні показники складного процесу;

- найменування і зміст кінцевої події складного процесу, що розглядається – завершальна подія;
- перелік типових технологічних карт на прості процеси, які можна використати при розробці карт на складні процеси.

#### <span id="page-37-0"></span>**3.7. Оптимізація рішень при використанні сіткових графіків на виробництві**

Оптимізація сіткового графіка – це послідовне покращення параметрів сітки для досягнення встановленого строку виконання робіт або для раціонального розподілу ресурсів і врахуванням їх обмеження.

Оптимізація досягається коректуванням (покращенням) сіткової моделі або зміною її основних параметрів.

Мета оптимізації – досягти відповідності між встановленими строками робіт і наявними ресурсами, а також забезпечити необхідну координацію і погодження дій всіх учасників будівництва.

Після розрахунку часових параметрів сіткового графіка його коректують за критерієм "час" без врахування інших обмежень. На цьому етапі оптимізації сітки домагаються повної відповідності тривалості критичного шляху заданому строку. Якщо тривалість будівництва за сітковим графіком перевищує заданий строк, її скорочують. Для цього в топології сітки міняють послідовність і взаємозв'язок між окремими роботами або скорочують тривалість робіт критичної зони використання ресурсів часу за рахунок ресурсів некритичних робіт або залученням додаткових ресурсів організацій, які не приймають участі в виконанні робіт наданому об'єкті. При зміні топології сітки можна організовувати роботу по захватах менших розмірів і поєднати виконання суміжних робіт в часі. Після внесених змін параметри сіткового графіка розраховують ще раз. Оптимізацію повторюють до отримання допустимого суміщення тривалості критичного шляху з встановленим строком.

Черговість оптимізації сіткового графіка за іншими видами ресурсів встановлюють залежно від значення кожного з них в даних умовах. Звичайно найбільш лімітованими є час і трудові ресурси. Якщо для досягнення заданого строку будівництва є обмеження за матеріальними ресурсами, сітковий графік коректують за параметром "час – ресурси", а якщо обмеження за фінансовими ресурсами – то за параметром "час – вартість". Можливі випадки, коли сіткові графіки необхідно коректувати за декількома параметрами одночасно, при цьому вихідний графік коректують послідовно для кожного обмеження окремо.

Оптимізація сіткових графіків супроводжується великим обсягом обчислень, тому його використовують з допомогою сучасних комп'ютерних програм. Вручну можна оптимізувати тільки невеликі сітки.

## <span id="page-38-0"></span>**3.8. Область використання сіткових графіків при будівництві осушувальних систем**

Сітковий графік в гідротехнічному будівництві – це інструмент планування, контролю і управління підрядного підприємства, яке відповідає за якість будівництва і своєчасну здачу об'єктів в експлуатацію.

Сіткові графіки в гідротехнічному будівництві можуть застосовуватись для планування і управління будівництвом окремих об'єктів і групи об'єктів.

Вихідною подією сіткового графіка на будівництво окремого об'єкта, наприклад, осушувальної системи являється "Проект виконання робіт на будівництво даної системи"; завершальними - "Меліоративна система здана в експлуатацію".

Розробка сіткового графіка на групу об'єктів починається з складання схеми зведеного сіткового графіка на групу об'єктів ([Рис.3.25](#page-40-0)).

В цій схемі у відповідності з директивними строками здачі об'єктів в експлуатацію встановлюють черговість будівництва, кількість черг вводу систем окремими ділянками. Робота в схемі зведеного сіткового графіка зображає процес виконання всіх робіт по черзі вводу системи з врахуванням спеціалізації підрядних будівельних підприємств або бригад. Схема зведеного сіткового графіка складається із ряду паралельних потоків, які включають один або декілька об'єктів. Принцип комплектування потоків наступний: в потік включаються об'єкти, близько розташовані один від другого; сумарна кошторисна вартість робіт в потоці повинна відповідати річній програмі майстра, а декілька потоків - річній програмі дільниці, якщо схема складається на річний об'єм робіт.

Схема зведених сіткових графіків на групу об'єктів (на річну програму робіт) передається безпосереднім виконавцям-майстрам або виконробам у вигляді додатку до річного плану робіт; одночасно їм передається комплект проектно-кошторисної документації, необхідної для ведення будівельно-монтажних робіт, і дані про наявність ресурсів, на початок будівництва поточного року.

В результаті складання вихідного сіткового графіка на будівництво гідротехнічного об'єкта, зокрема меліоративної системи, повинна бути підготовлена наступна документація:

- сітковий графік на об'єкт або групу об'єктів з нанесеним критичним шляхом;
- розрахунок сіткового графіка;
- картка визначників робіт і ресурсів;
- відомість постачання матеріалів і технічних засобів.

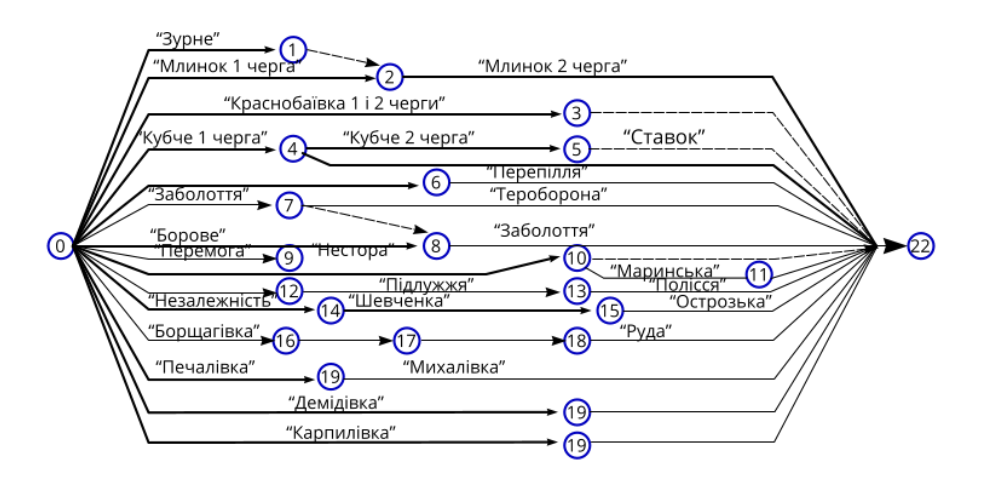

<span id="page-40-0"></span>Рис.3.25. Наближена схема зведеного сіткового графіка згідно генплану спеціалізованого будівельного підприємства на будівництво комплексу гідротехнічних (гідромеліоративних) систем згідно програми на 2025 рік

#### **4. Практична частина**

### **4.1. Розрахунки сіткових моделей**

### <span id="page-41-2"></span><span id="page-41-1"></span><span id="page-41-0"></span>**4.1.1. Табличний спосіб розрахунку сіткової моделі**

Приклад розрахунку сіткової моделі будівництва шлюзу-регулятора з переїздом типу РТК-80-0-200

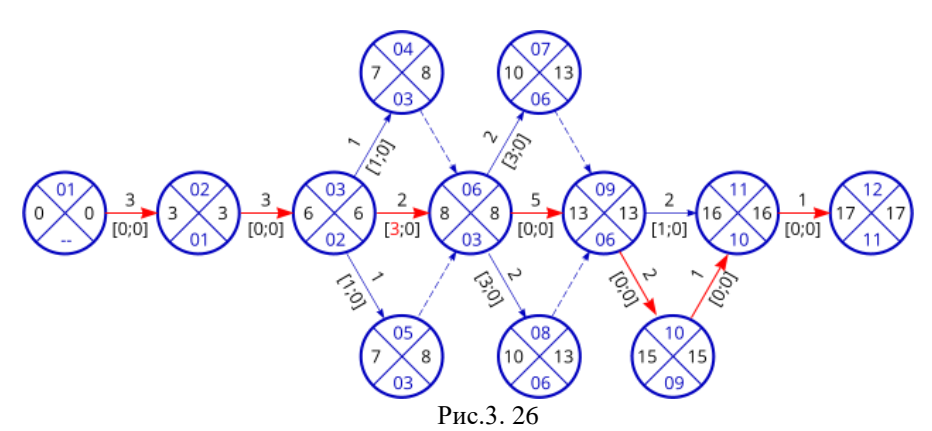

Рис. 4. 1. Сіткова модель будівництва шлюзу-регулятора з переїздом типу РТК-80-0-200

Таблиця 4. 1

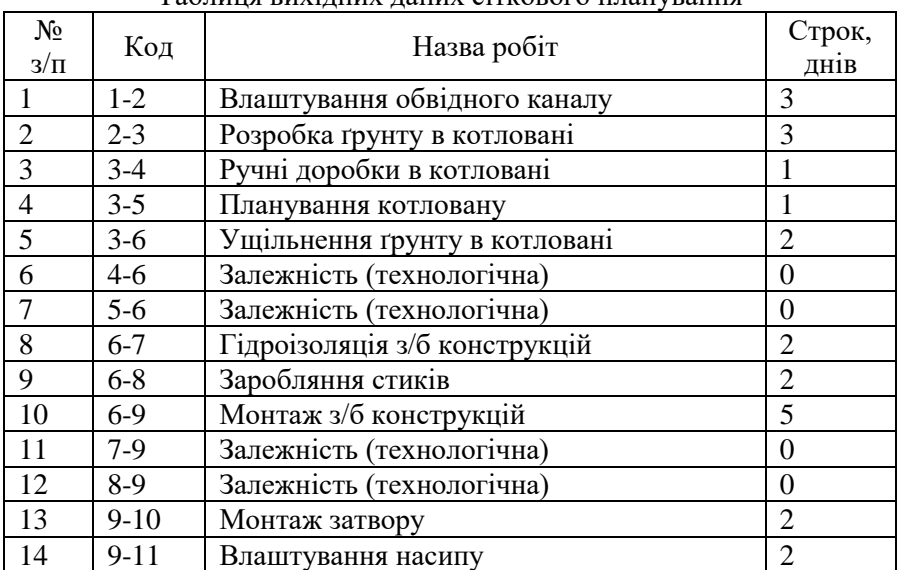

#### Таблиця вихідних даних сіткового планування

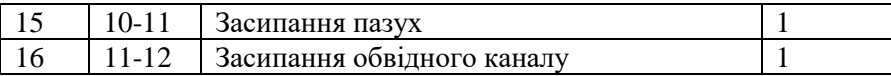

#### Таблиця 4. 2

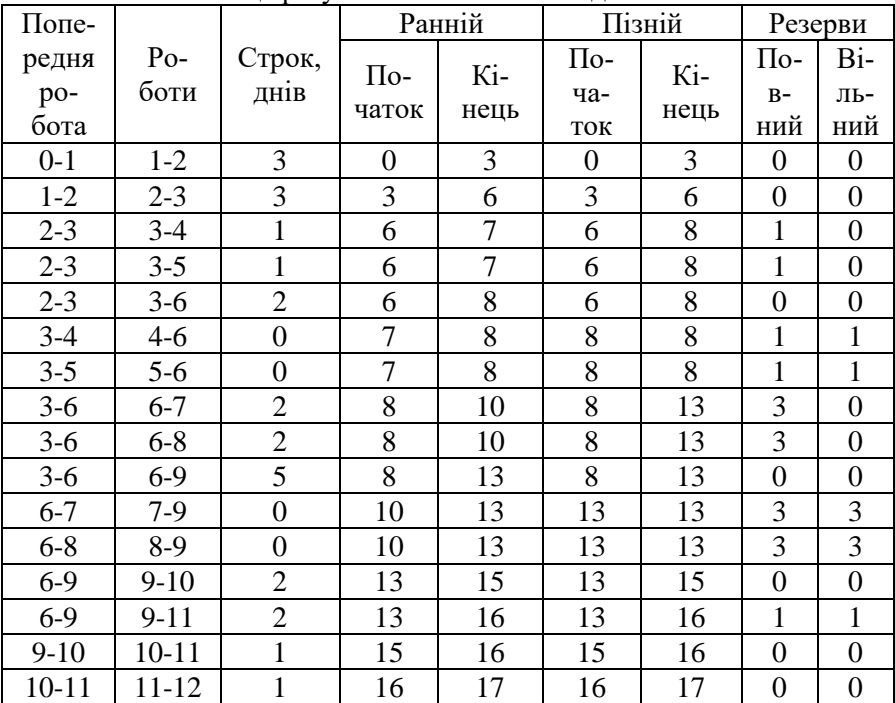

Таблиця результатів сіткового моделювання

## <span id="page-42-0"></span>**4.1.2. Графічний метод розрахунку параметрів сіткового графіку**

Наведемо приклад графічного методу розрахунку параметрів сіткового графіку для прикладу, зображеного на

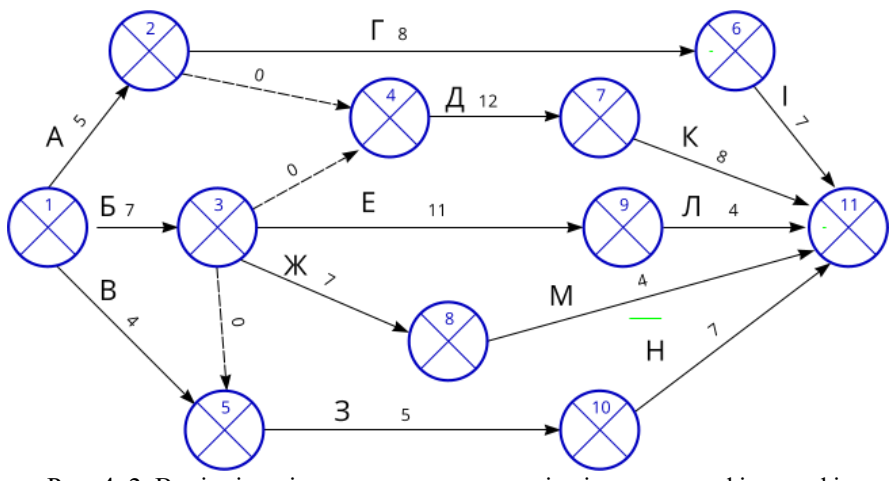

<span id="page-43-0"></span>Рис. 4. 2. Вихідні дані розрахунку параметрів сіткового графіку графічним методом

Таблиця 4. 3

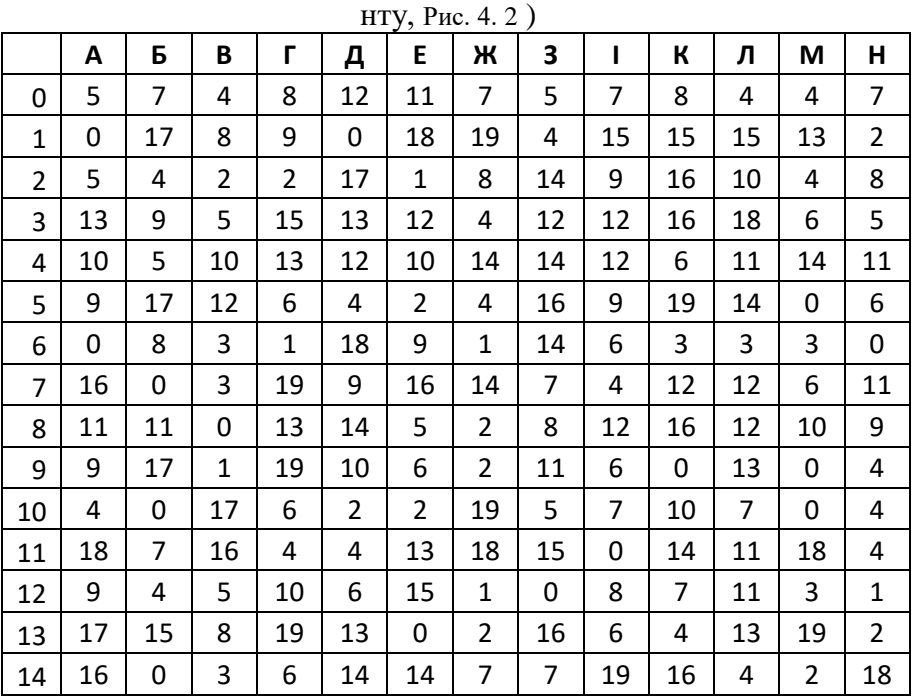

<span id="page-43-1"></span>Вихідні дані до завдання (тривалості робіт відповідно до варіа-

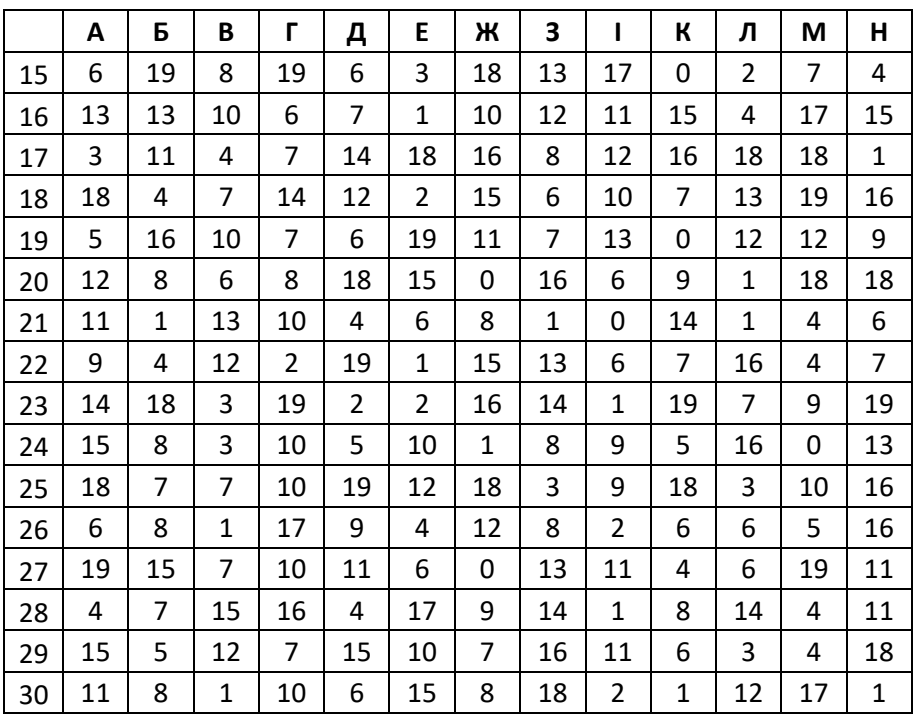

Алгоритм розрахунку (на прикладі варіанту 0, [Таблиця 4. 3\)](#page-43-1).

Усі події поділяють на чотири сектори [\(Рис.3.18,](#page-23-0) **Помилка! Джерело посилання не знайдено.**):

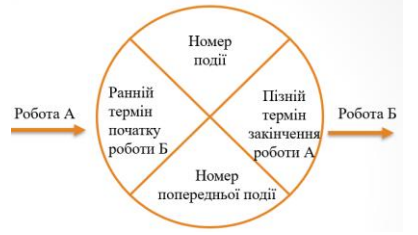

Рис. 4. 3. Графічне зображення події

Розрахунок починають з визначення раннього терміну початку робіт. Починають рух по вершинах графа від вихідної події. У лівий сектор першої події графіка записують нуль, у нижній – теж нуль, тому що перша подія не має попередніх робіт.

Ранні терміни початку наступних робіт дорівнюють максимальному з ранніх закінчень попередніх робіт, тобто найбільшій величині із сум ранніх початків і тривалостей попередніх робіт [\(3.2\)](#page-21-4):

$$
T_{1-2}^{pn} = T_{1-3}^{pn} = T_{1-5}^{pn} = 0, \qquad (4.1.1)
$$

тому що в цих робіт немає попередніх.

Усі роботи, що виходять з тієї самої події, матимуть однакові ранні

$$
\text{no\text{-}varmu, наприk, т.} \text{нэлриклад для роботи } \Gamma (2-6):
$$
\n
$$
T_{2-6}^{pn} = T_{2-4}^{pn} = T_{1-2}^{pn} + t_{1-2} = 0 + 5 = 5 \,, \tag{4.1.2}
$$

тому у лівий сектор другої події (або другої вершини графа) заносимо 5, а в нижній сектор – одиницю, тому що до другої події веде єдиний шлях – робота А (1,2), вона приходить з першої події (першої вершини графу, якщо порівняти сітковий графік з графами).

У лівий сектор 3-ї події заносимо 7, а в нижній – одиницю, тому що до третьої події веде також єдиний шлях – робота Б (1,3), він проходить через першу вершину графа [\(3.3\)](#page-21-3):

$$
T_{3-4}^{pn} = T_{3-5}^{pn} = T_{3-8}^{pn} = T_{3-9}^{pn} = T_{1-3}^{pn} + t_{1-3} = 0 + 7 = 7.
$$
 (4.1.3)

У лівий сектор 4-ї події заносимо 7, а в нижній – 3 – номер події, через яку до даної веде шлях максимальної тривалості (3.1): івийсектор 4-ї події заносимо 7, а в нижній – 3 – номер події,<br>іку до даної веде шлях максимальної тривалості (<u>3.1</u>):<br> $T_{4-7}^{pn} = \max[T_{2-4}^{pn} + t_{(2,4)}; T_{3-4}^{pn} + t_{(3,4)}] = \max[5 + 0; 0 + 7] = 7$ . (4.1.3)

У лівий сектор 5-ї події вміщуємо 7, у нижній 3 або 1 (обидві суми однакові):

$$
T_{5-10}^{pn} = \max[T_{3-5}^{pn} + t_{3,5}; T_{1-5}^{pn} + t_{1,5}] = \max[7+0; 0+4] = 7. (4.1.4)
$$

У лівий сектор 6-ї події вміщуємо 13, у нижній – 2 (тут без альтернатив):

$$
T_{6-11}^{pn} = T_{2-6}^{pn} + t_{2-6} = 5 + 8 = 13.
$$
 (4.1.4)

У лівий сектор 7-ї події (вершини) вміщуємо 19, у нижній – 4 і т.д.

$$
T_{7-11}^{pn} = T_{4-7}^{pn} + t_{4-7} = 7 + 12 = 19.
$$
 (4.1.4)

При розгляді останньої 11-ї вершини значення в лівому секторі дорівнює максимальній величині із сум ранніх початків і тривалостей завершальних робіт, що складає довжину критичного шляху графа:

$$
T_{Lxp} = \max \left[ \begin{array}{c} T_{6-11}^{pn} + t_{6-11} \\ T_{7-11}^{pn} + t_{7-11} \\ T_{8-11}^{pn} + t_{8-11} \\ T_{9-11}^{pn} + t_{9-11} \\ T_{10-11}^{pn} + t_{10-11} \end{array} \right] = \max \left[ \begin{array}{c} 13+7=20 \\ 19+8=27 \\ 14+4=18 \\ 19+4=23 \\ 14+4=18 \end{array} \right] = T_{7-11}^{pn} + t_{7-11} = 19+8=27
$$

У нижній сектор записуємо номер події, через яку до завершальної веде шлях максимальної тривалості, тобто 7.

Далі визначаємо роботи, що належать до критичного шляху. Критичний шлях проходить через завершальну подію (11), у нижньому секторі якої записано 7. Отже, подія (7) також належить до критичного шляху. У нижньому секторі події (7) записано 4, тобто критичний шлях пройде через подію (4) і т.д. до вихідної події. Критичний шлях у розглянутому прикладі Lкр.  $=(1,3,4.7,11)$ .

Визначаємо пізні терміни закінчення робіт. При цьому хід по вершинах графа відбувається у зворотному порядку – від завершальної події до вихідної. Пізні терміни закінчення для завершальних робіт рівні тривалості критичного шляху, тому в правий сектор завершальної події (11) записуємо 27. Пізні закінчення попередніх робіт визначаємо в такий спосіб [\(3.5\)](#page-22-8):

 $T_{2-6}^{\prime\prime\prime} = T_{6-11}^{\prime\prime\prime} - t_{6-11} = 27 - 7 = 20$  ,

тобто у правий сектор вершини (6) записуємо 20.

Усі роботи, що входять у ту саму подію, матимуть однакові пізні закінчення.

$$
T_{3-9}^{n_3} = T_{9-11}^{n_3} - t_{9-11} = 27 - 4 = 23,
$$
  
<sub>8-9</sub>

тому у правий сектор вершини (9) записуємо 23.

У правий сектор вершини (8) записуємо 20 [\(3.4\)](#page-22-5):

$$
T_{4-7}^{n_3} = \min \left[ \frac{T_{7-11}^{n_3} - t_{7-11}}{T_{7-9}^{n_3} - t_{7-9}} \right] = \min \left[ \frac{27 - 8}{23 - 0} = 23 \right] = 19.
$$

У такий же спосіб знаходимо пізні закінчення всіх інших робіт.

Після розрахунку початків і закінчень робіт визначаємо резерви часу.

Наприклад, повний резерв часу для роботи (3,8) і вільний резерв для роботи (3,9) за формулами [\(3.6,](#page-22-6) [3.7\)](#page-22-7):

**Загальний** (повний) резерв часу роботи 3,8

$$
R_{3-8} = T_{3-8}^{n_3} - T_{3-8}^{pn} - t_{3-8} = 20 - 7 - 7 = 6
$$

**Частковий (вільний)** резерв часу роботи 3,9:

$$
r_{i-j} = T_{j-k}^{pn} - T_{i-j}^{pn} - t_{i-j}
$$
  

$$
r_{3-9} = T_{9-11}^{pn} - T_{3-9}^{pn} - t_{3-9} = 19 - 7 - 11 = 1
$$

Резерви часу записуємо безпосередньо на графіку під роботою у вигляді дробу, чисельник якого показує повний резерв, а знаменник – вільний резерв.

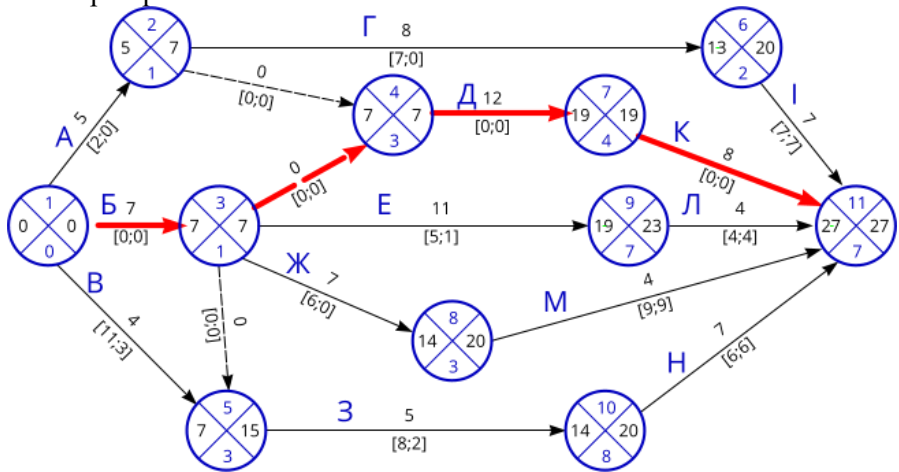

Рис. 4. 4. Результат розрахунку параметрів сіткового графіку графічним методом за варіантом 0, [Таблиця 4. 3](#page-43-1)

#### **4.2. Задачі для самостійного рішення**

- <span id="page-47-0"></span>4.2.1. Вкажіть для вказаної схеми:
	- довжину критичного шляху (Наприклад 8)
	- Критичний шлях (Наприклад 1-2-5)
	- Ранній термін початку роботи 1-2 (наприклад 2)
	- Ранній термін завершення роботи 2-4 (наприклад 7)

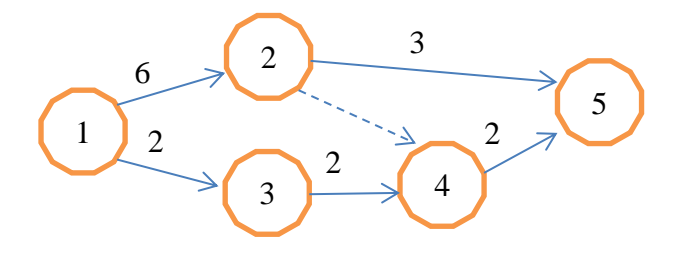

4.2.2. Вкажіть для вказаної схеми:

- Довжина критичного шляху
- Критичний шлях
- Ранній термін початку роботи 2-5
- Ранній термін завершення роботи 2-4

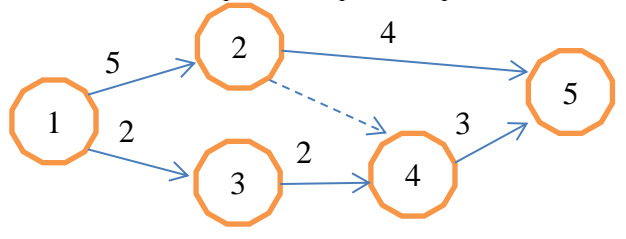

- 4.2.3. Вкажіть для вказаної схеми:
	- Довжина критичного шляху
	- Критичний шлях
	- Ранній термін початку роботи 2-4
	- Ранній термін завершення роботи 2-4

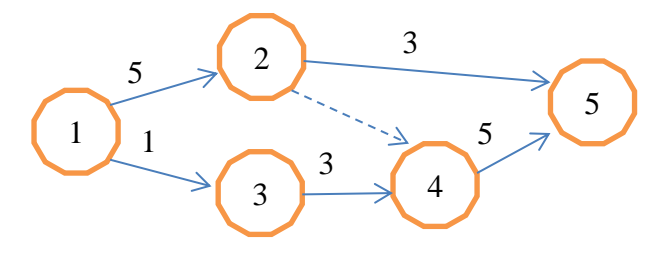

4.2.4. Вкажіть для вказаної схеми

- Критичний шлях
- Довжина критичного шляху
- Ранній термін початку роботи 2-5
- Ранній термін завершення роботи 3-4

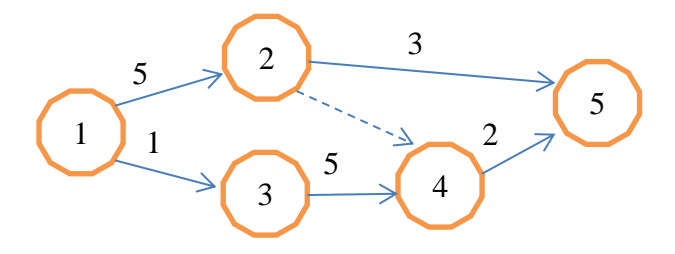

4.2.5. Вкажіть для вказаної схеми

- Критичний шлях
- Довжина критичного шляху
- Ранній термін початку роботи 3-4
- Ранній термін завершення роботи 3-4

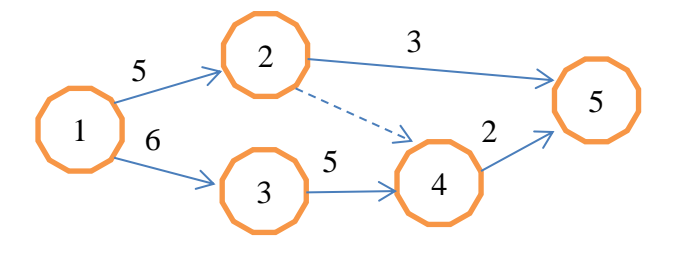

#### **Література**

- <span id="page-50-0"></span>1. Ткачук, М. М. Організація водогосподарського будівельного виробництва. РДТУ. Рівне : Видавництво РДТУ; 1998. 243 с.
- 2. ДБН А.3.1-5-2016 Організація будівельного виробництва [Інтернет]. [цит. за 02, Травень 2023]. URL: https://drive.google.com/file/d/0B6R-P\_LwCRN-WEU4QWN4Um1nRkU/preview?usp=embed\_facebook
- 3. Михайленко О, Лозовик Ю, Гордієнко В. Планування і контроль на підприємстві : навчальний посібник. 2014.
- 4. Колонтаєвський О. П. Конспект лекцій з курсу «Організація будівництва» [Інтернет]. Харків : ХНАМГ; 2009 [цит. за 02, Травень 2023]. 146 с. URL: http://eprints.kname.edu.ua/13296/
- 5. Охріменко В. М., Леонт'єва ЮЮ. Конспект лекцій з дисципліни «Планування і контроль на підприємстві» [Інтернет]. Харків : ХНАМГ; 2010 [цит. за 02, Травень 2023]. 165 с. URL: https://eprints.kname.edu.ua/20988/
- 6. Ольховик О. І, Ольховик Є. О. Організація і технологія водогосподарського будівництва [Інтернет]. Рівне : НУВГП; 2012 [цит. за 17, Січень 2017]. 205 с. URL: http://ep3.nuwm.edu.ua/1812/
- 7. Технологія та організація гідромеліоративного будівництва : підручник / Кір'янов В. М., Білецький, А. А., Кубишкін С. О., Московченко В. Ф., Ольховик О. І., Соляной І. О. Рівне : НУВГП; 2004. 296 с.
- 8. Марченко Л. С., Кофан В. Г. Строительство каналов и трубопроводов оросительных систем. К., Будівельник, 1982. 128 с. [Інтернет]. [цит. за 08, Січень 2018]. URL: http://www.centrmag.ru/catalog/product/stroitelstvo\_kanalov\_i\_trybop rovodov\_orositelnyh\_sistem/
- 9. Ольховик О. І, Білецький А. А, Клімов С. В. Ціноутворення та кошторисна вартість будівництва [Інтернет]. Рівне : НУВГП; 2014 [цит. за 29, Грудень 2016]. 271 с. URL: http://ep3.nuwm.edu.ua/1598/
- 10. ДБН А.1.1-1:2009 Система стандартизації та нормування в будівництві (зі змінами). (Чинний від 2011-01-01). Вид.офіц. Київ : Мінрегіон України, 2013. 19 с. URL: http://www.minregion.gov.ua/wpcontent/uploads/2016/12/DBN-A.1.1-1-2009.pdf [Інтернет]. [цит. за 27, Січень 2019].
- 11. Клімов С. В. Організаційно-технологічне забезпечення будівництва [Інтернет]. Рівне : НУВГП; 2012 [цит. за 29, Грудень 2016]. 229 с. URL: http://ep3.nuwm.edu.ua/2335/
- 12. ДСТУ Б А.3.1-22:2013 Визначення тривалості будівництва об'єктів. Мінрегіон України. К. - 2014. - 34 с. [Інтернет]. URL: http://dbn.at.ua/\_ld/11/1109\_dstu\_b\_a\_3\_122\_.pdf
- 13. ДБН А.2.2-3:2014 Склад та зміст проектної документації на будівництво [Інтернет]. Київ: Мінрегіон України; 2022. URL: https://uscc.ua/uploads/page/images/normativnye%20dokumenty/dbn/d bn\_a\_2\_2-3\_2014.pdf
- 14. ДСТУ Б А.2.4-6:2009 Правила виконання робочої документації генеральних планів. [Інтернет]. Київ : Мінрегіонбуд України; 2009 [цит. за 02, Травень 2023]. URL: https://dbn.co.ua/load/normativy/dstu/5-1-0-45
- 15. Офіційний вебпортал парламенту України [Інтернет]. [цит. за 02, Травень 2023]. Про затвердження Правил перевезень вантажів автомобільним транспортом в Україні. URL: https://zakon.rada.gov.ua/go/z0128-98
- 16. Отримання дозвільних документів на будівництво WikiLegalAid [Інтернет]. [цит. за 02, Травень 2023]. URL: https://wiki.legalaid.gov.ua/index.php/Отримання\_дозвільних\_документів\_на\_будівництво
- 17. Посібник з розробки проектів організації будівництва і проектів виконання робіт до ДБН А.3.1-5-96 Організація будівельного виробництва" ч.1. [Інтернет]. [цит. за 02, Травень 2023]. URL: https://dbn.co.ua/load/normativy/dbn/1-1-0-249
- 18. Дозвіл на виконання будівельних робіт Гід онлайн Дія [Інтернет]. [цит. за 02, Травень 2023]. URL: https://guide.diia.gov.ua/view/vydacha-dozvolu-na-vykonanniabudivelnykh-robit-2515ce43-d9a2-4644-9850-af44edb39540
- 19. Ткачук М. М., Клімов С. В., Білецький А. А. 01-04-202 Методичні вказівки до курсового проекту з навчальної дисципліни «Управління та планування будівництва» для здобувачів вищої освіти другого (магістерського) рівня за спеціальністю 194 «Гідротехнічне будівництво, водна інженерія та водні технології» денної і заочної форм навчання [Інтернет]. [цит. за 20, Листопад 2018]. URL: http://ep3.nuwm.edu.ua/12098/
- 20. Довідка Project [Інтернет]. [цит. за 02, Травень 2023]. URL: https://support.microsoft.com/uk-ua/project
- 21. Календарне планування в управлінні проектами [Інтернет]. 2015 [цит. за 02, Травень 2023]. URL: https://ukr.expertsoft.com.ua/products/construction-scheduling/buildschedule/
- 22. Програмне забезпечення для управління будівництвом Wezom [Інтернет]. [цит. за 28, Квітень 2023]. URL: https://wezom.com.ua/ua/blog/programmnoe-obespechenie-dljaupravlenija-stroitelstvom